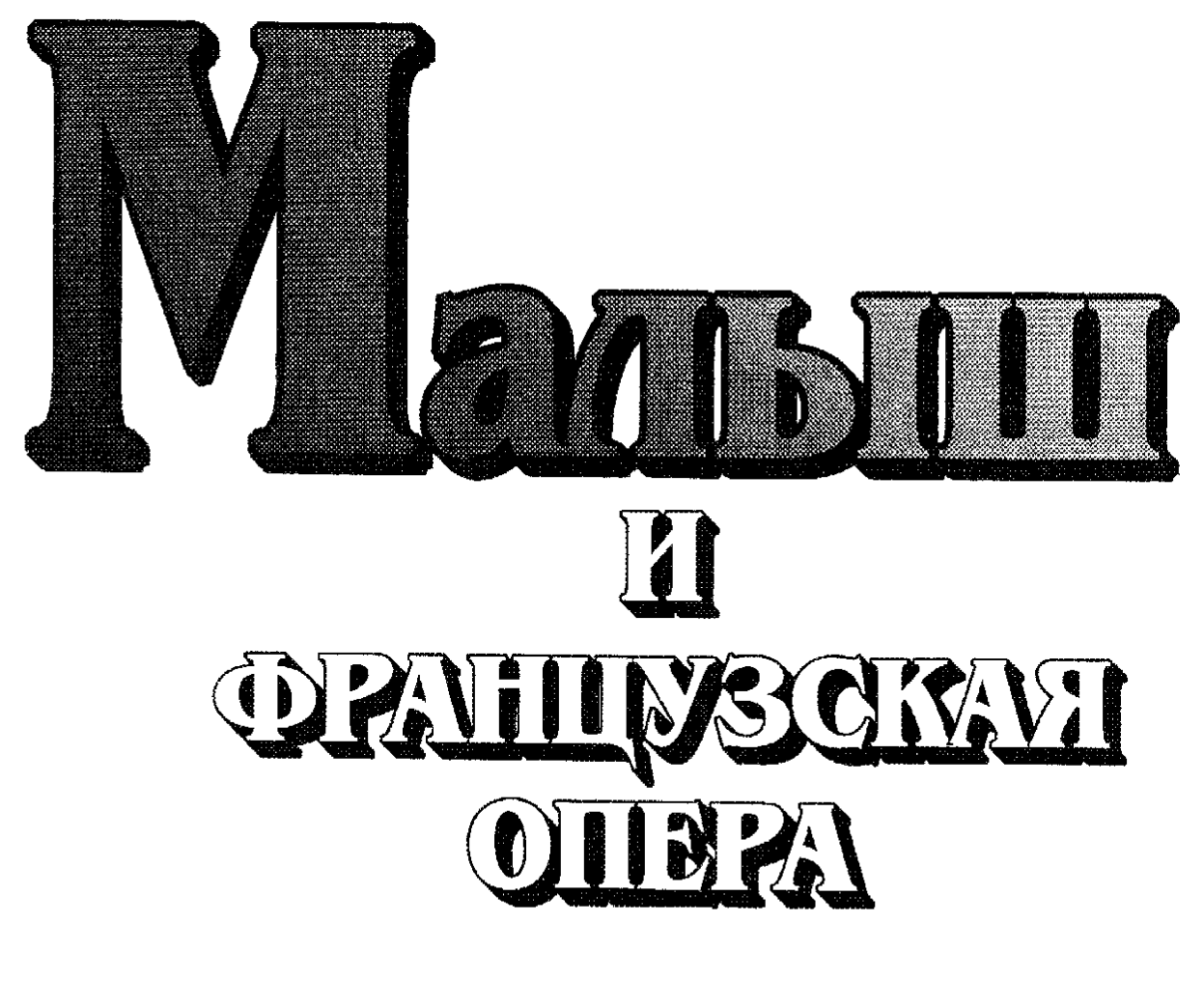

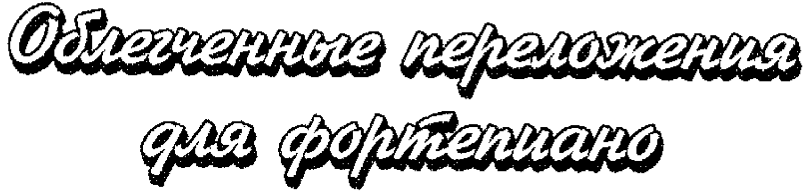

Проект А. Веселовой

Составление и переложение Е. Юмаевой

В сборнике представлены отрывки из популярных, а также малоизвестных опер французских композиторов. Облегченное переложение для фортепиано позволяет пианистам различного уровня подготовки исполнять представленные в сборнике произведения. Рекомендуется ученикам младших классов детских музыкальных школ и школ искусств.

#### **СОДЕРЖАНИЕ**

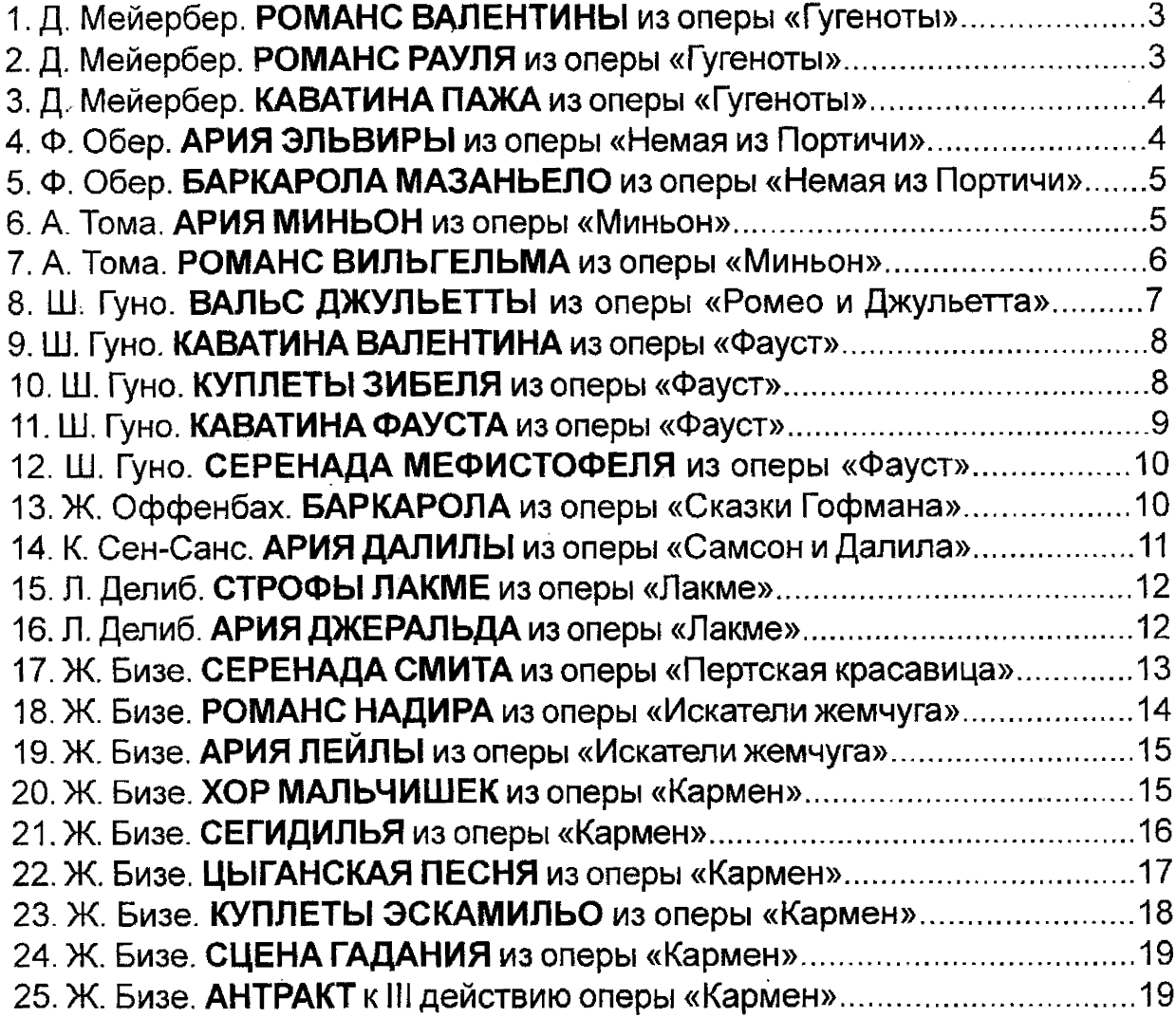

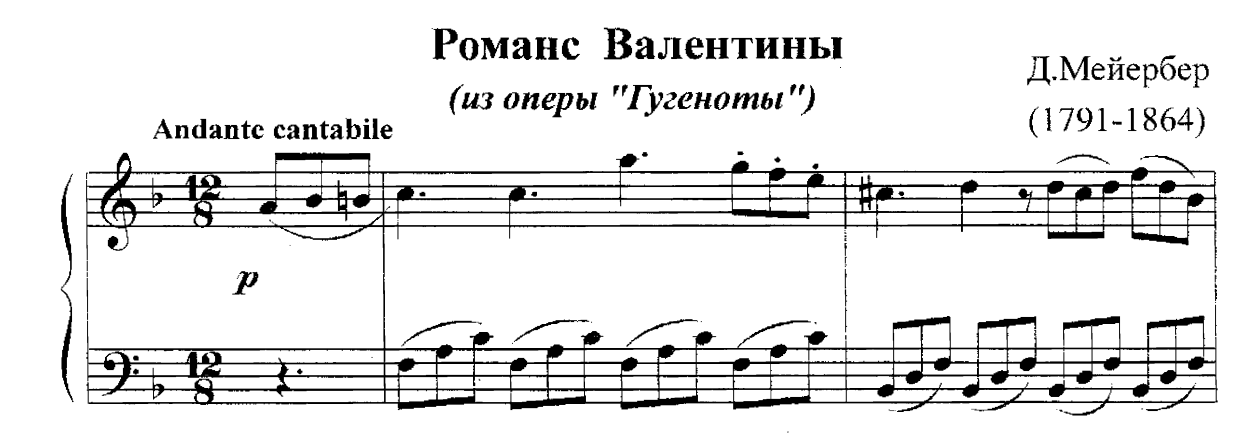

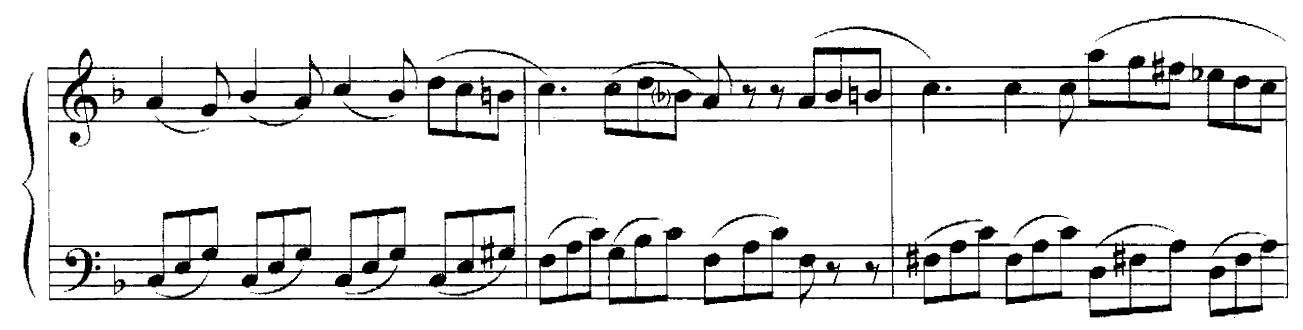

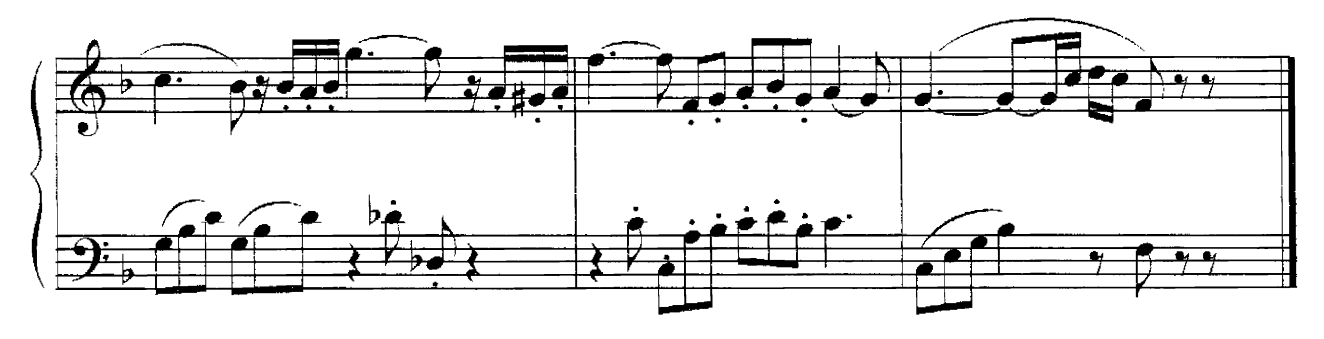

Романс Рауля

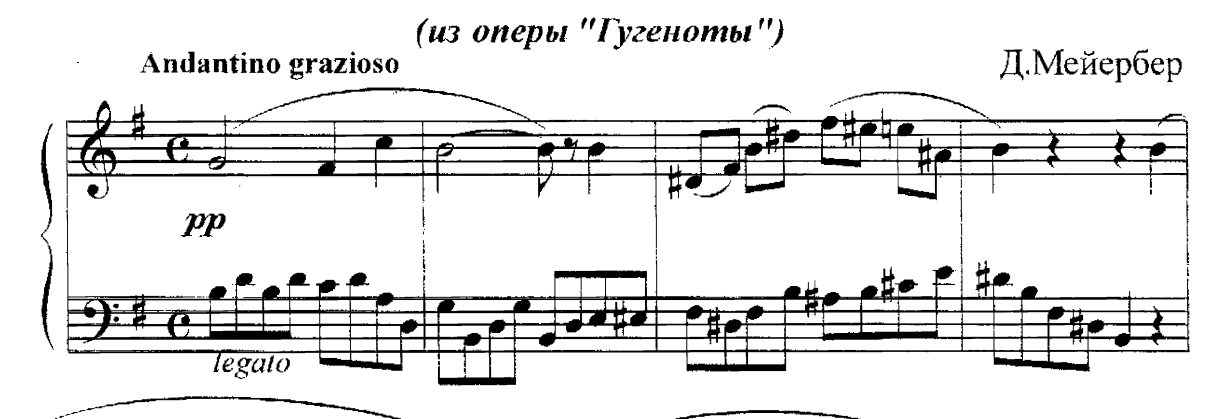

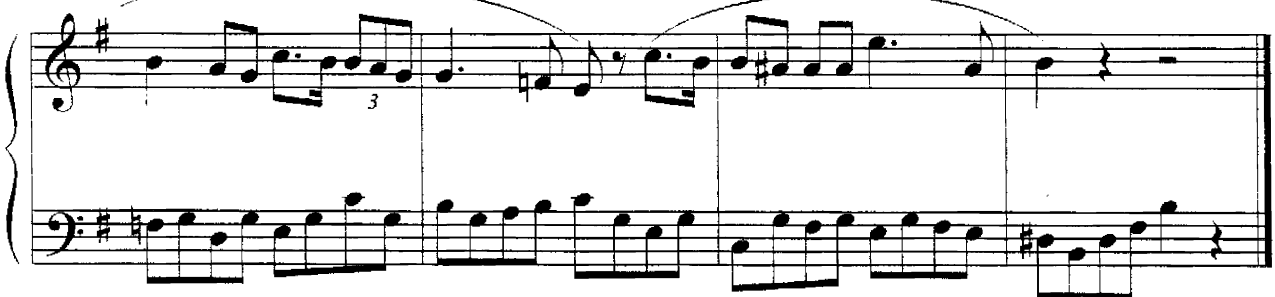

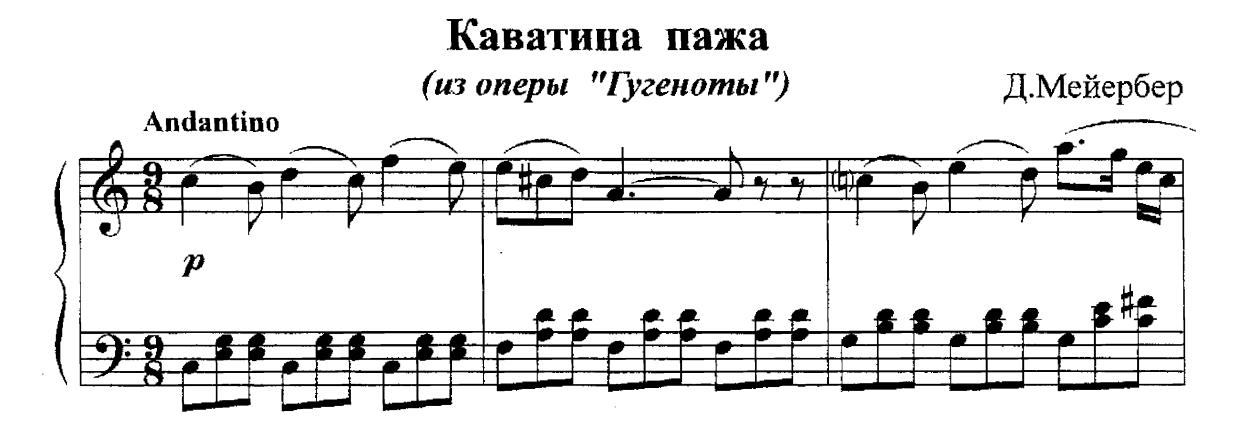

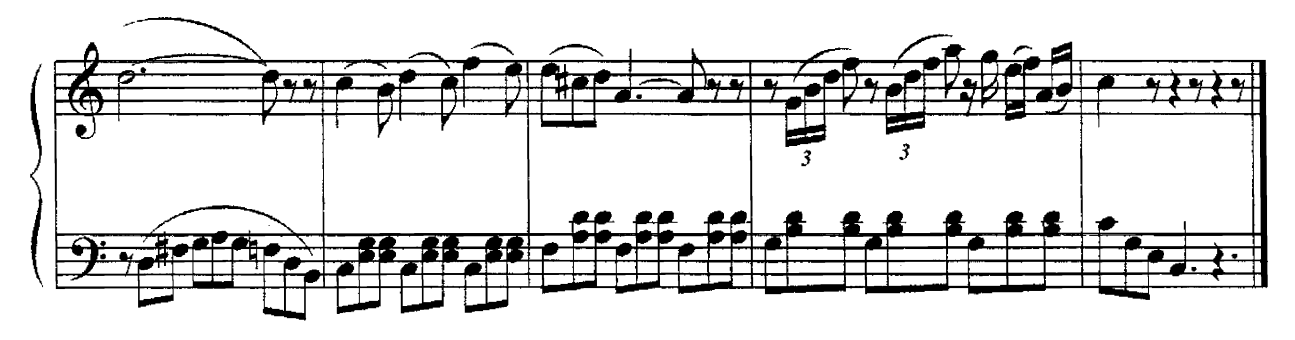

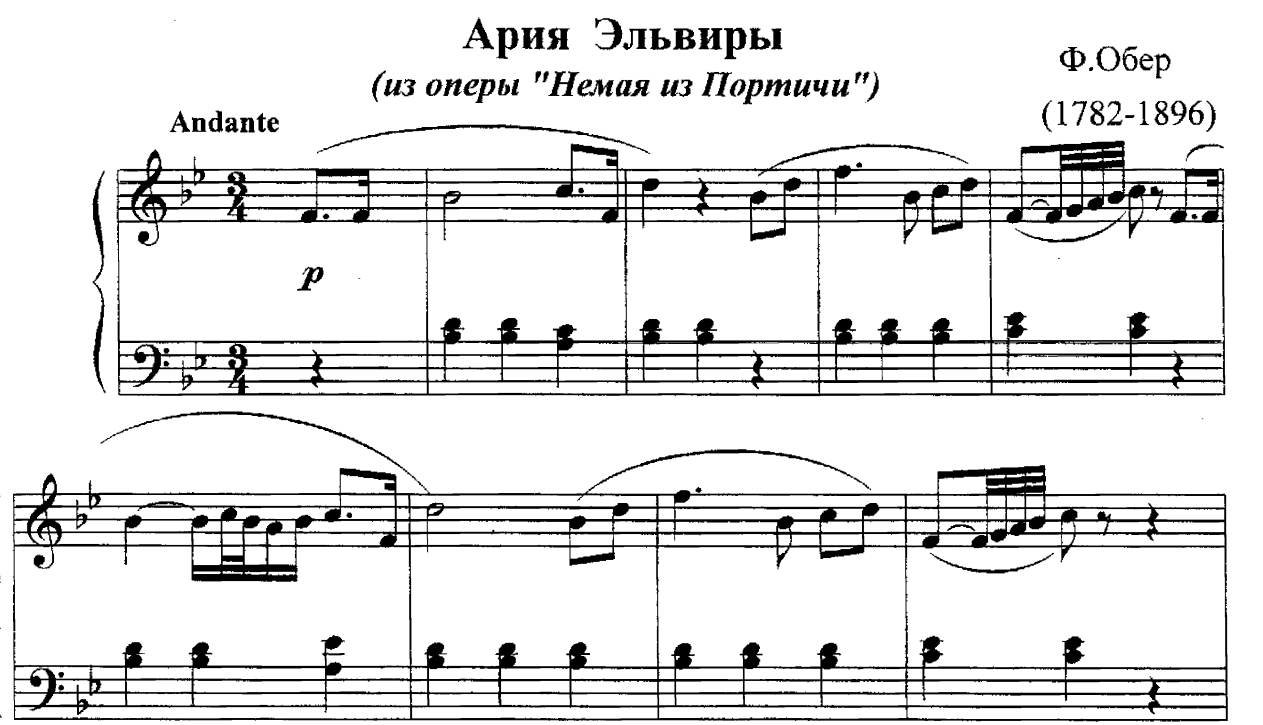

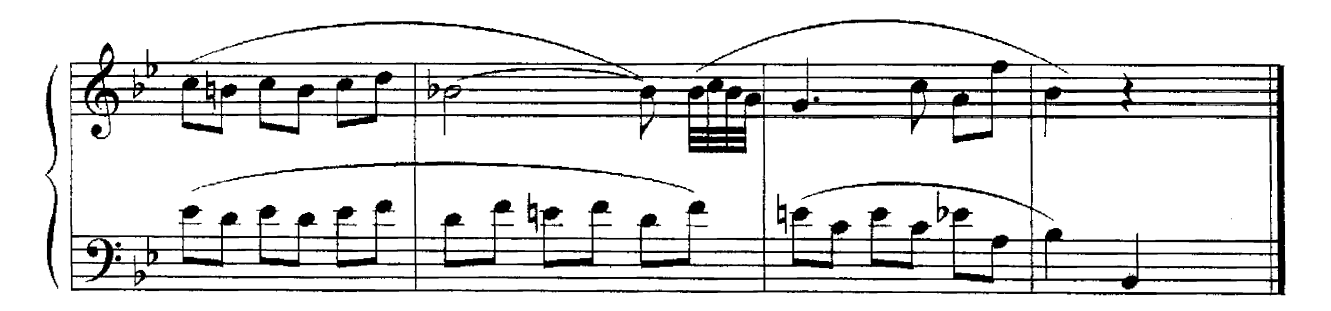

### Баркарола Мазаньело

(из оперы Немая из Портичи")

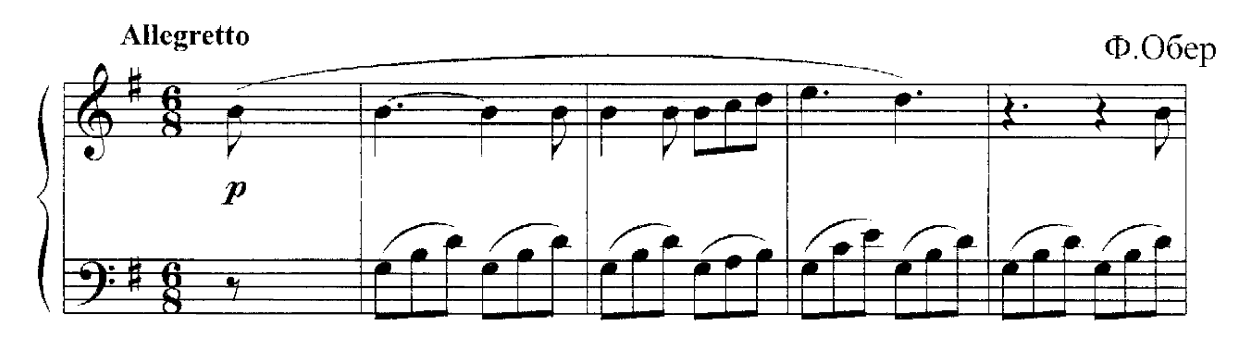

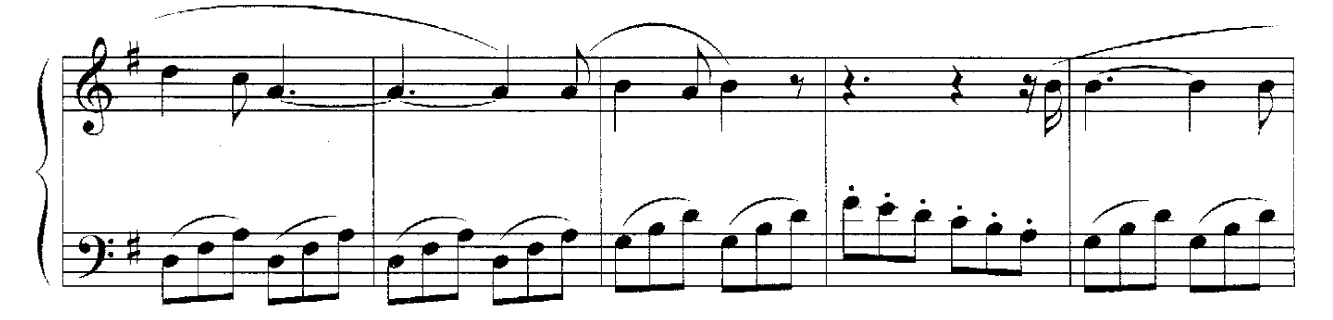

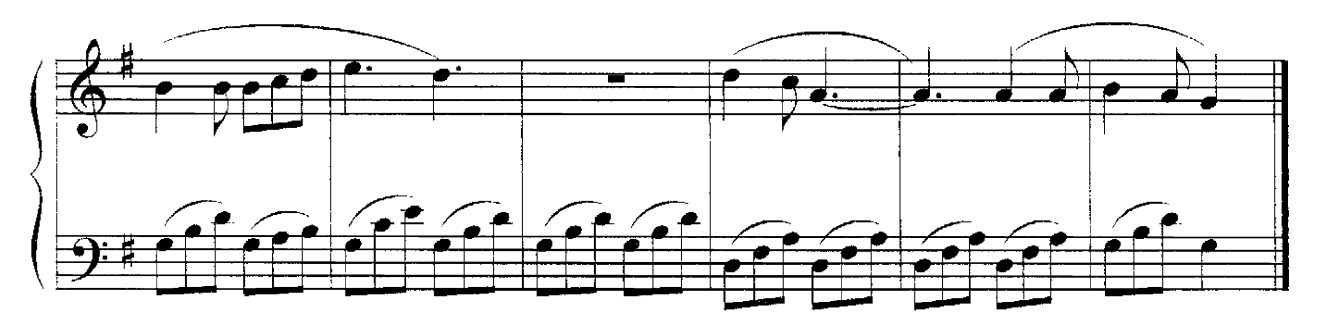

Ария Миньон

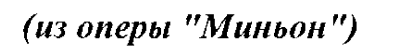

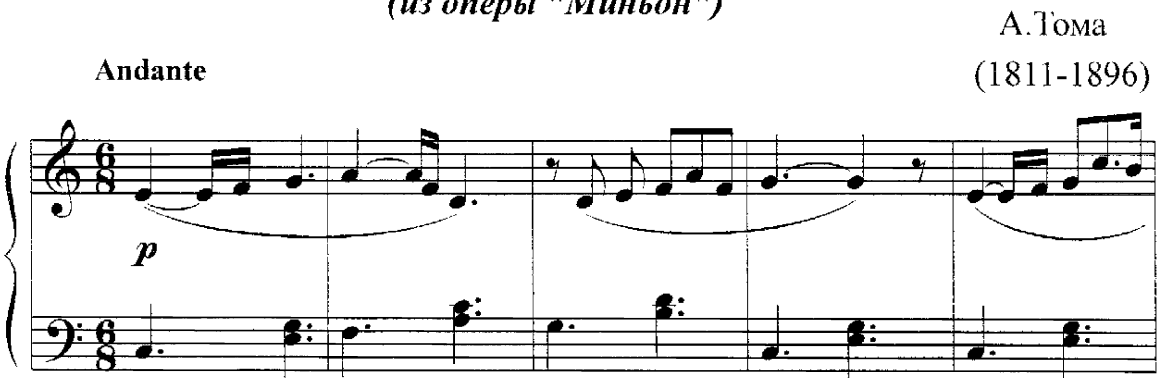

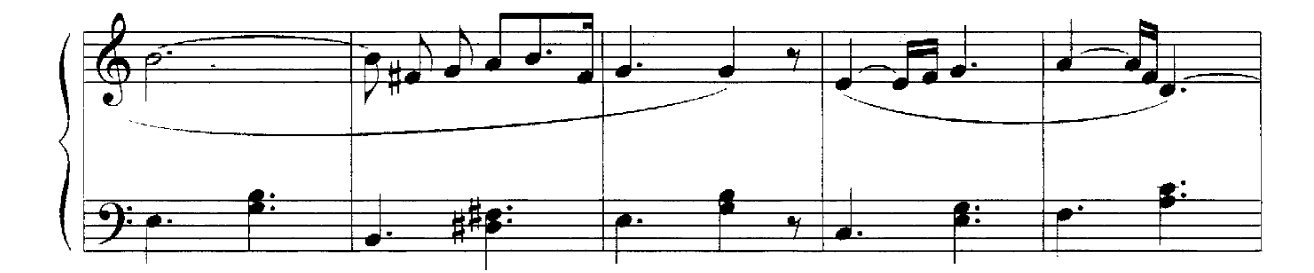

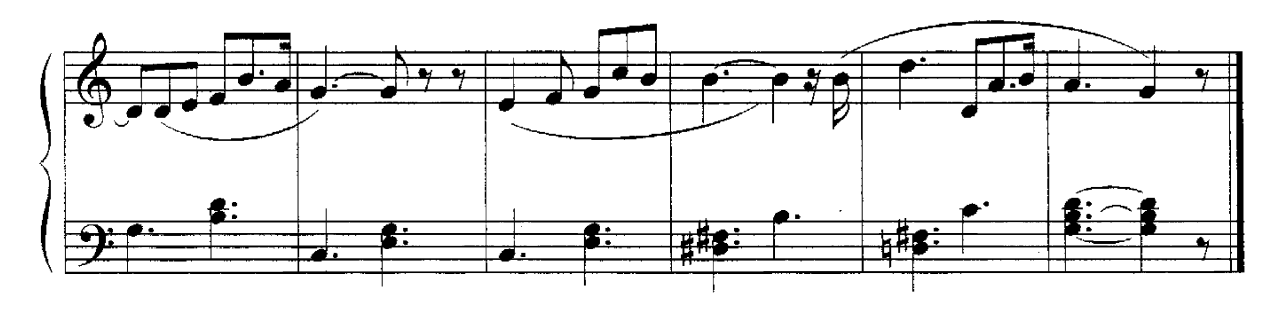

### Романс Вильгельма

(из оперы "Миньон")

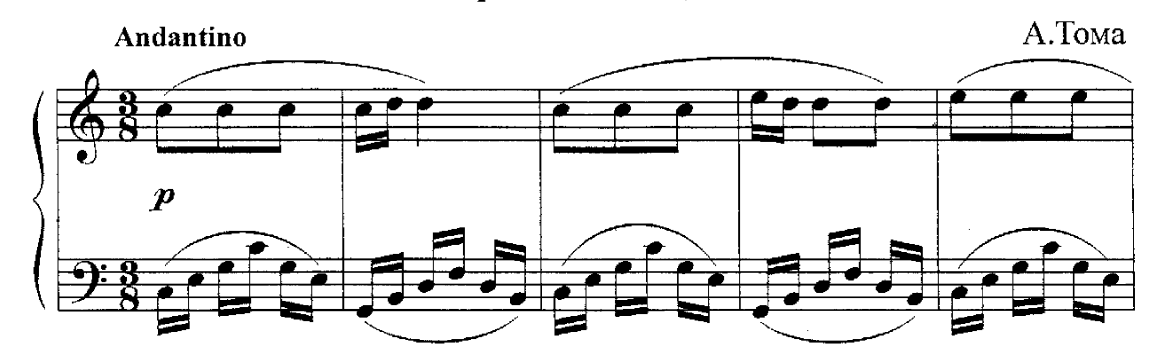

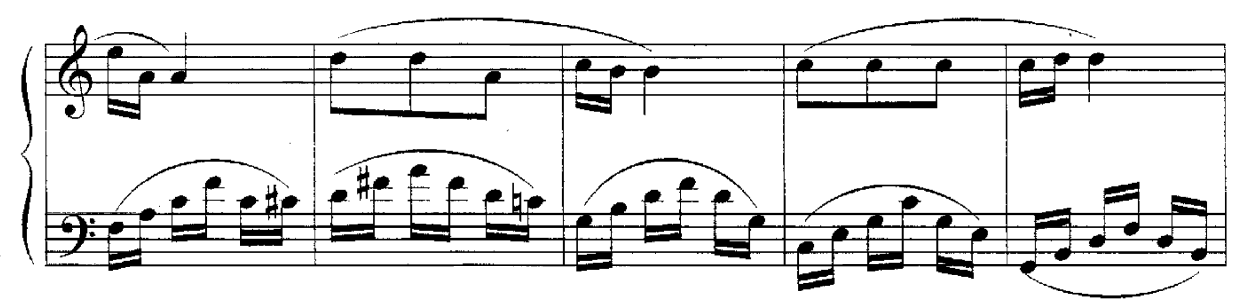

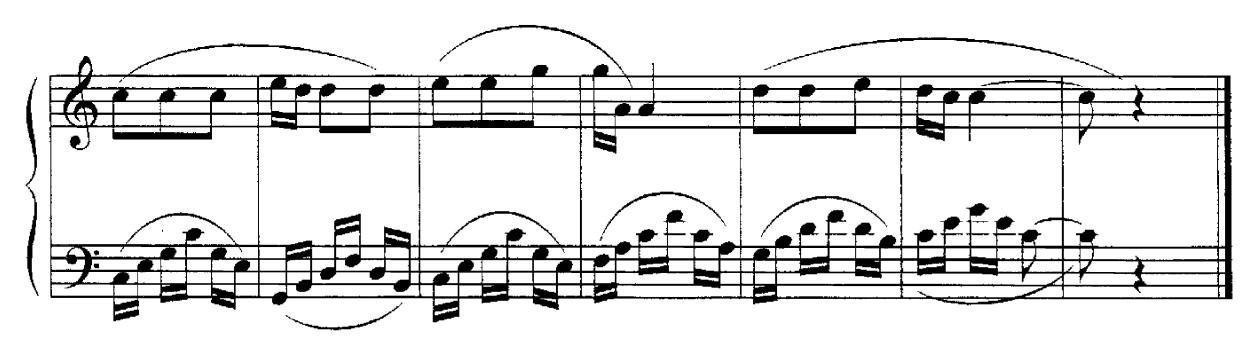

J,

## Вальс Джульетты

(из оперы "Ромео и Джульетта")

 $(1818 - 1893)$ Tempo di valse leggiero  $\mu p$ 

Ш.Гуно

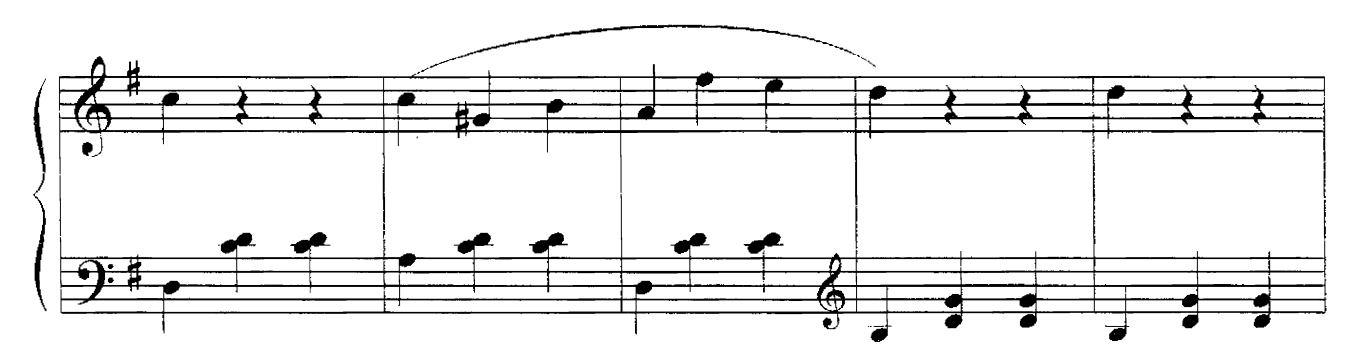

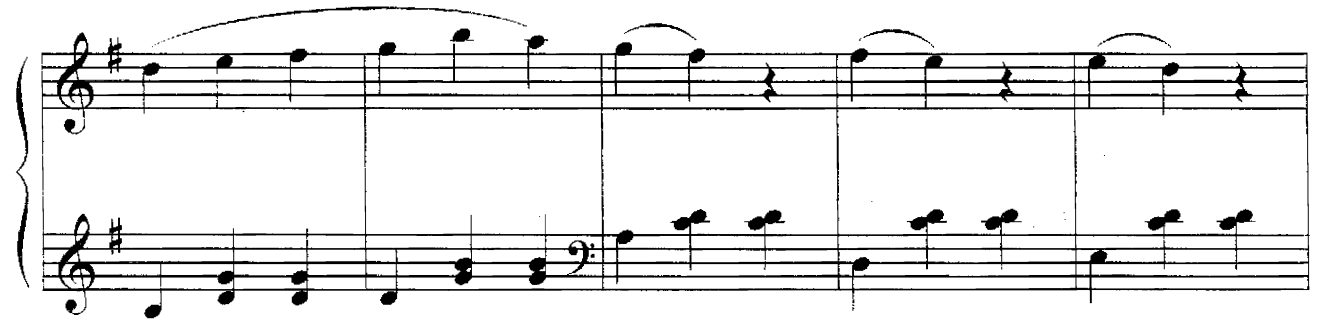

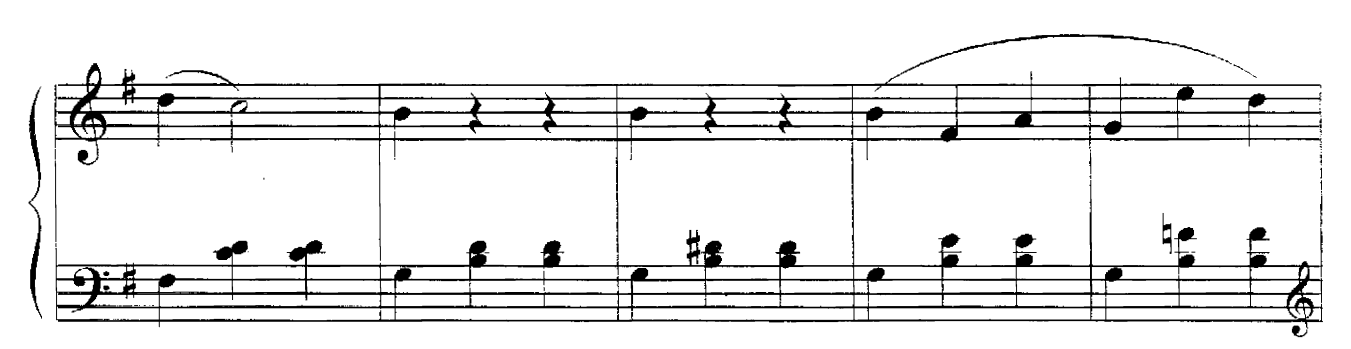

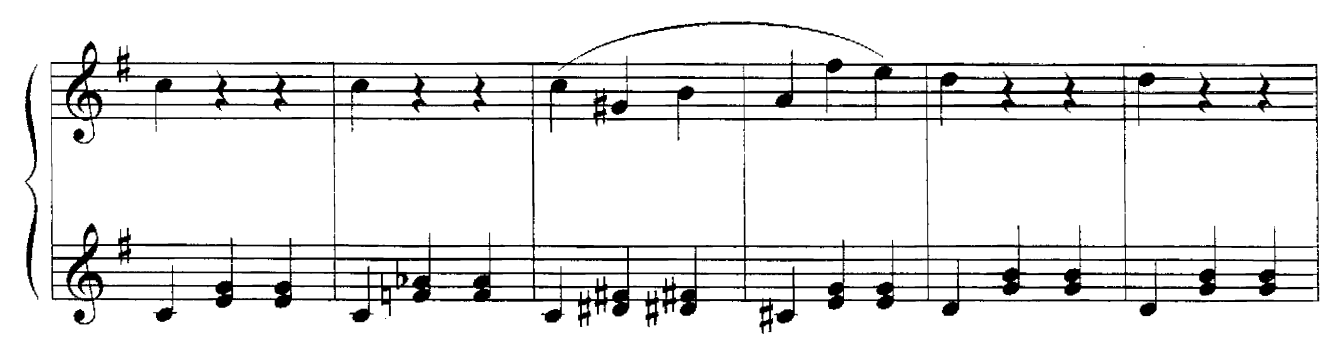

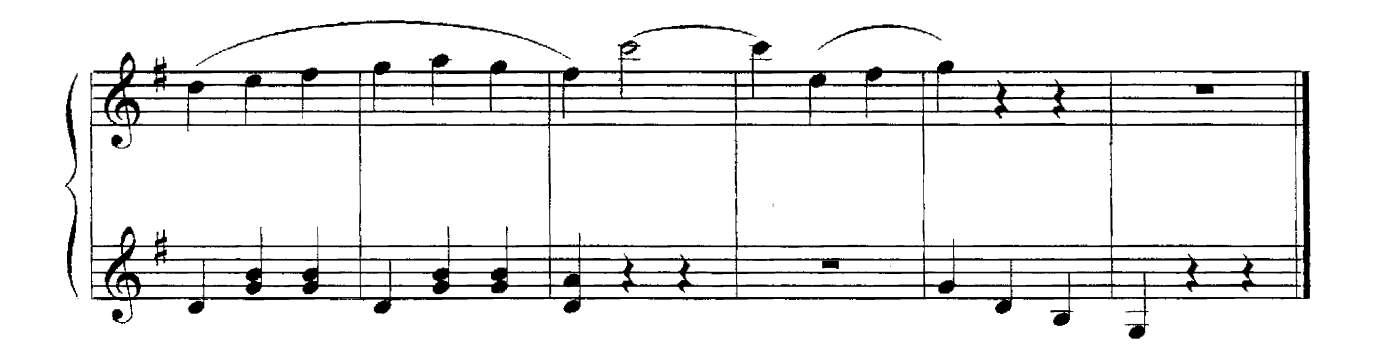

#### Каватина Валентина

(из оперы "Фауст")

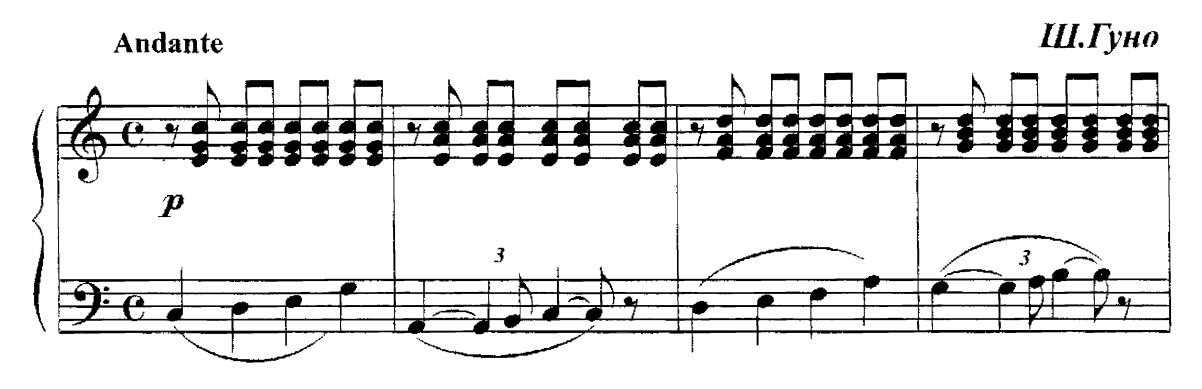

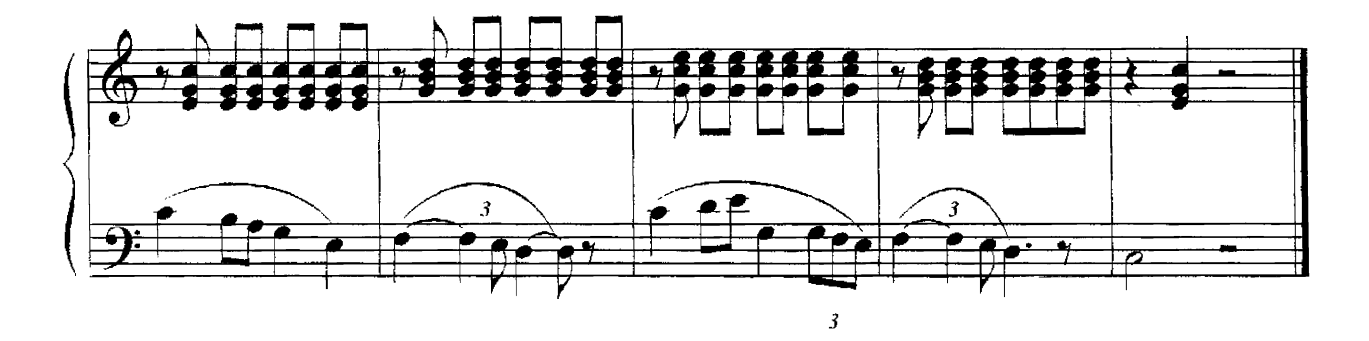

Куплеты Зибеля

(из оперы "Фауст")

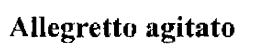

Ш.Гуно

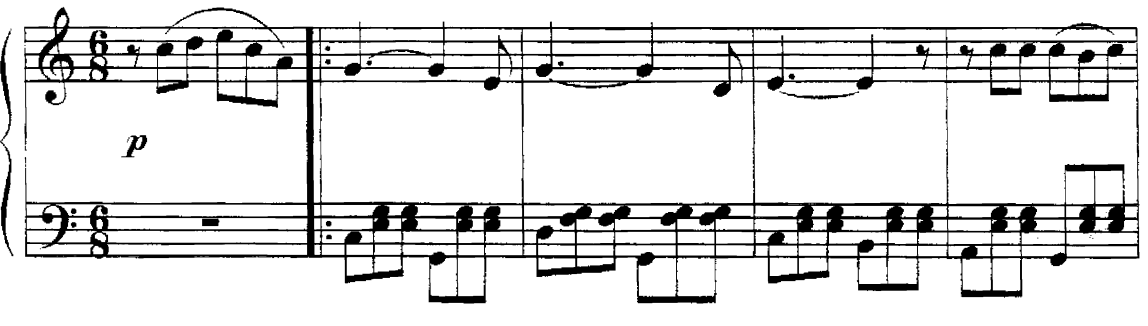

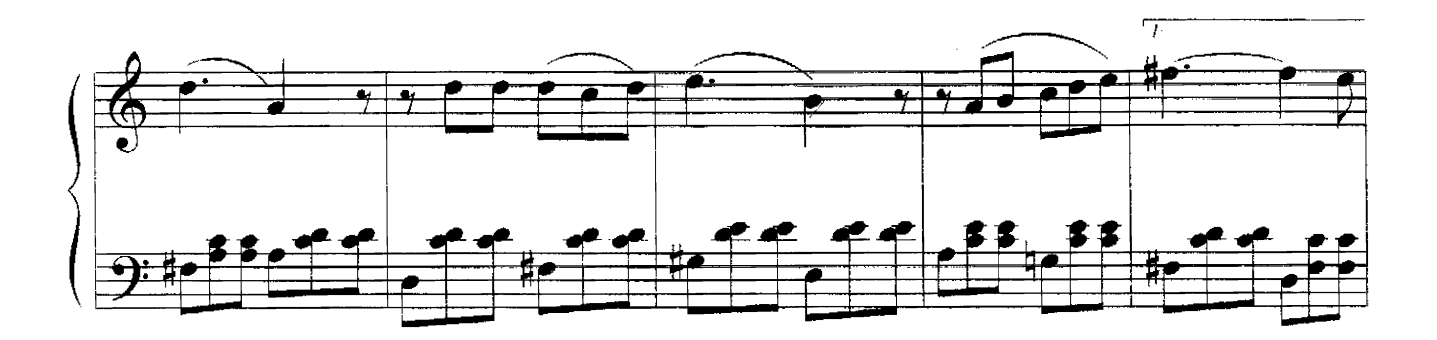

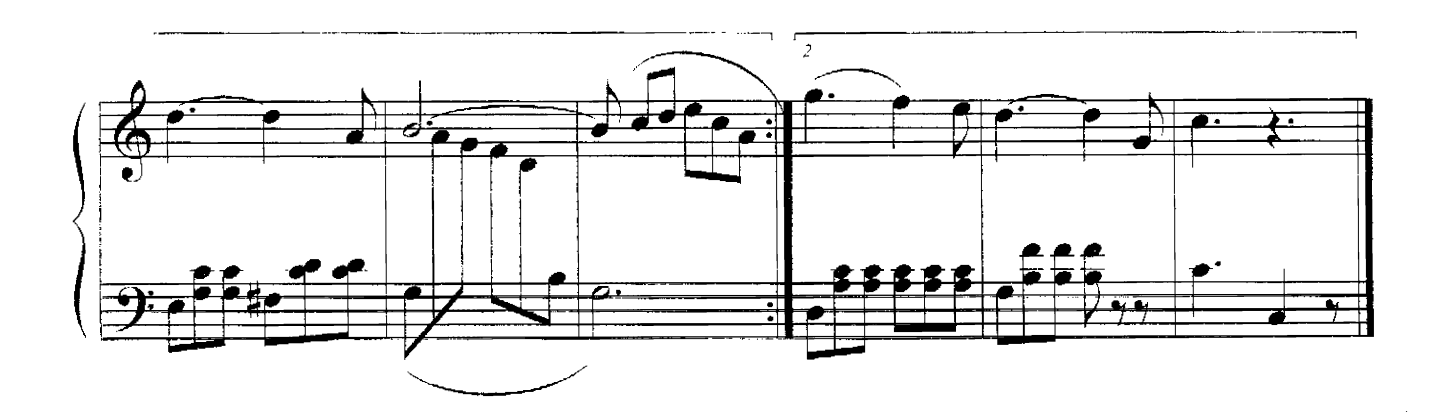

Каватина Фауста

(из оперы "Фауст")

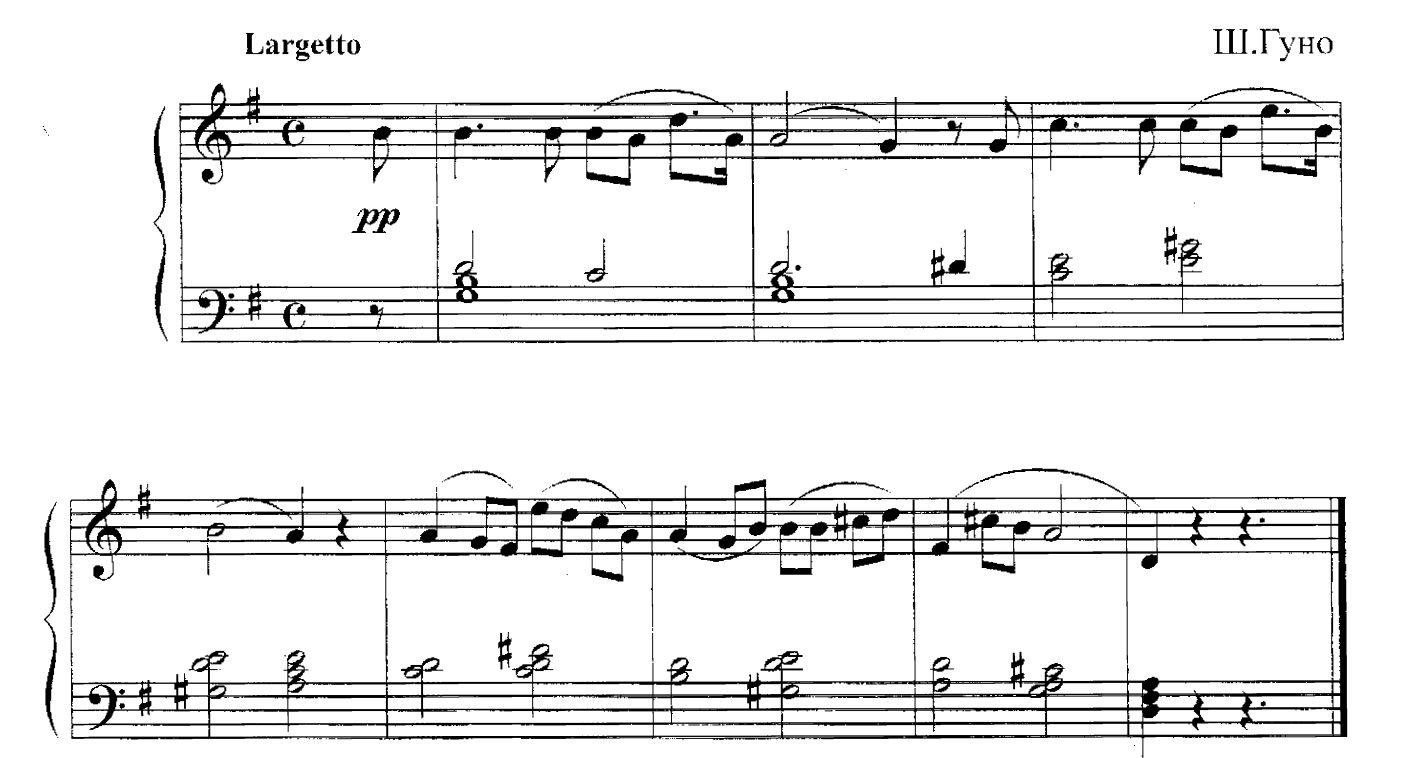

## Серенада Мефистофеляя

 $($ из оперы "Фауст")

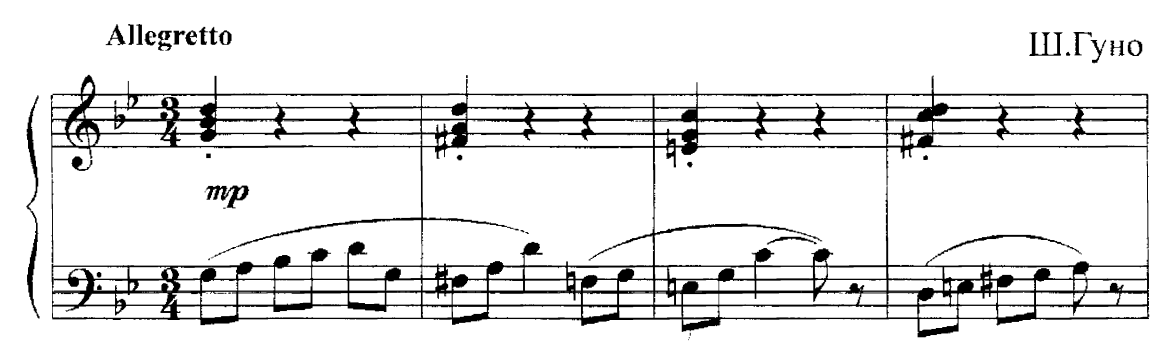

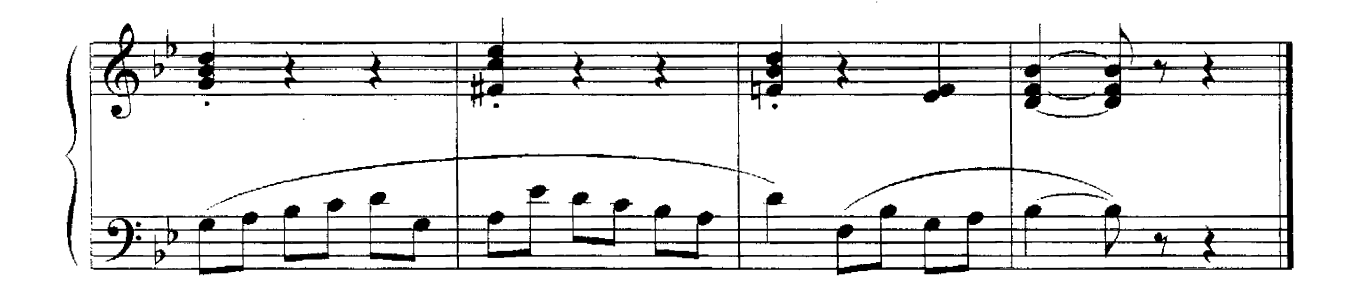

### Баркарола

(из оперы "Сказки Гофмана")

Ж.Оффенбах  $(1819-1880)$ 

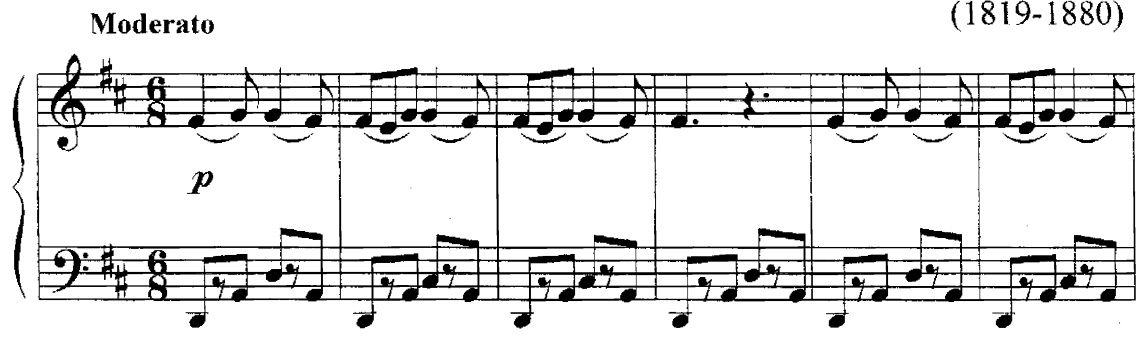

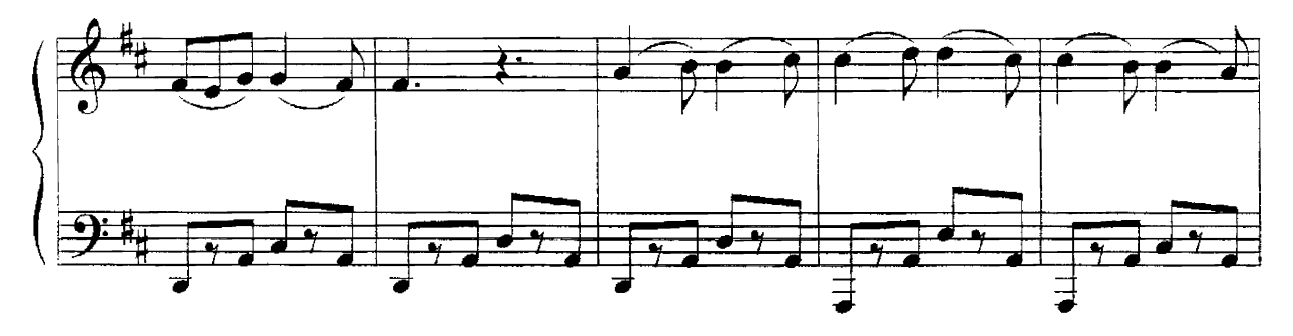

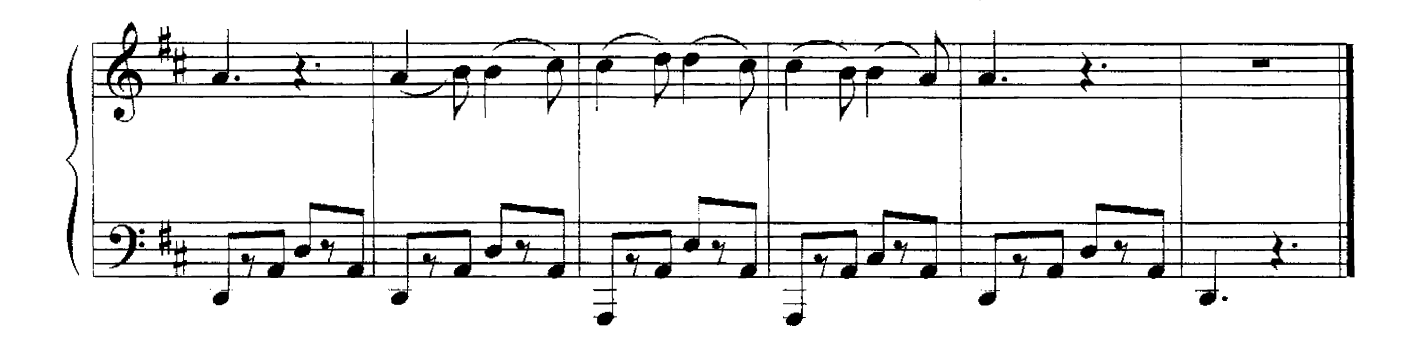

Ария Далилы

(из оперы "Самсон и Далила")

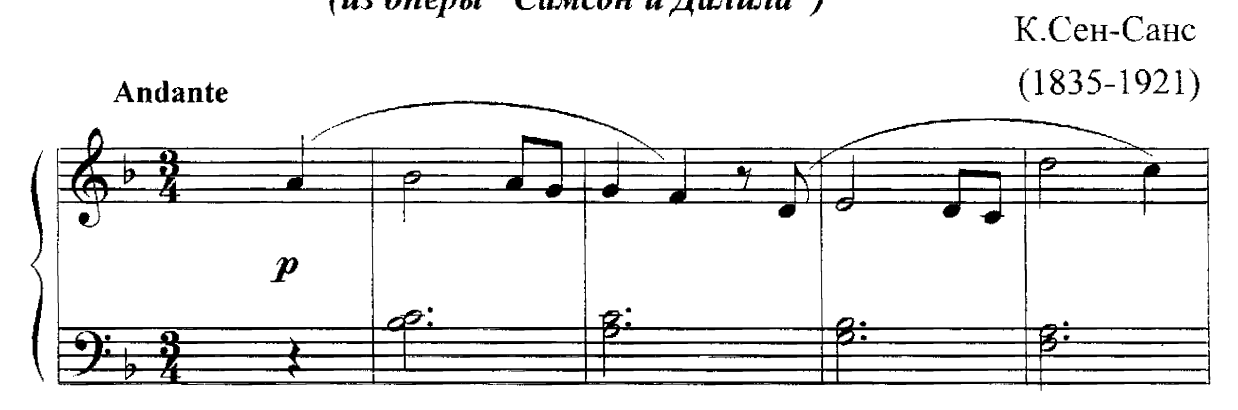

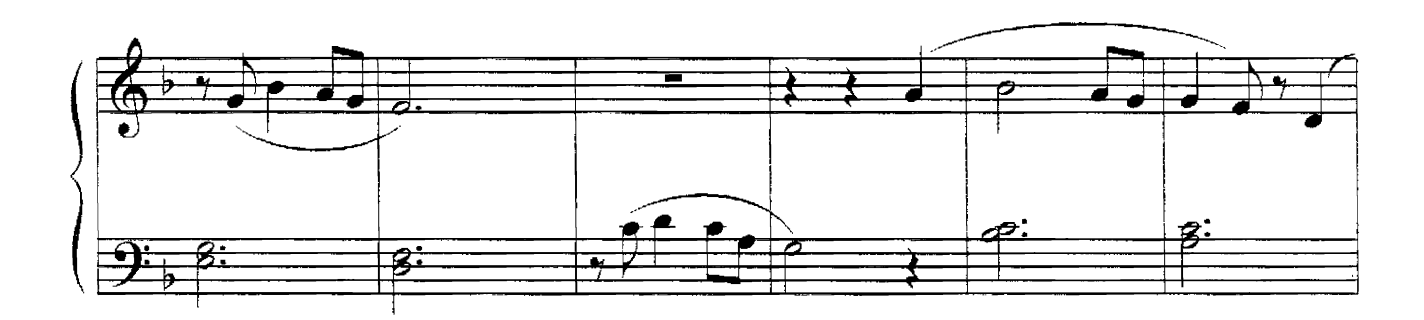

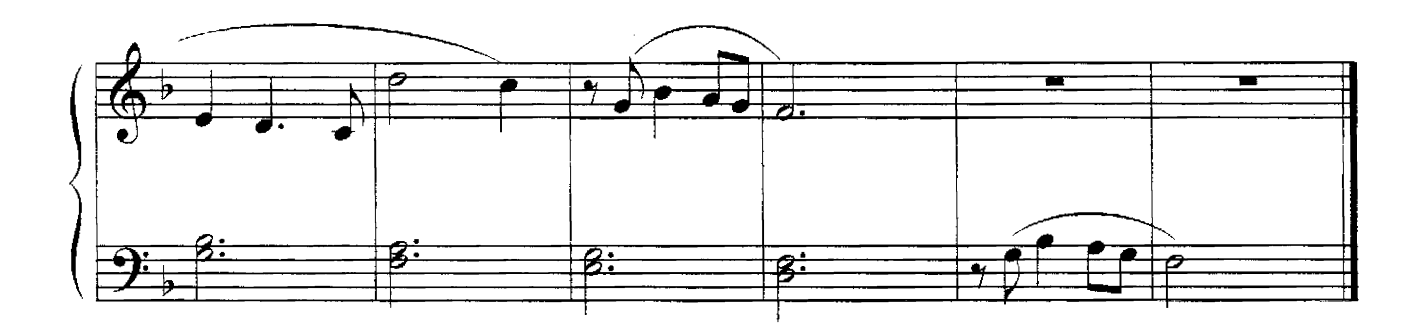

# Строфы Лакме

(из оперы "Лакме")

Л.Делиб  $(1836 - 1891)$ 

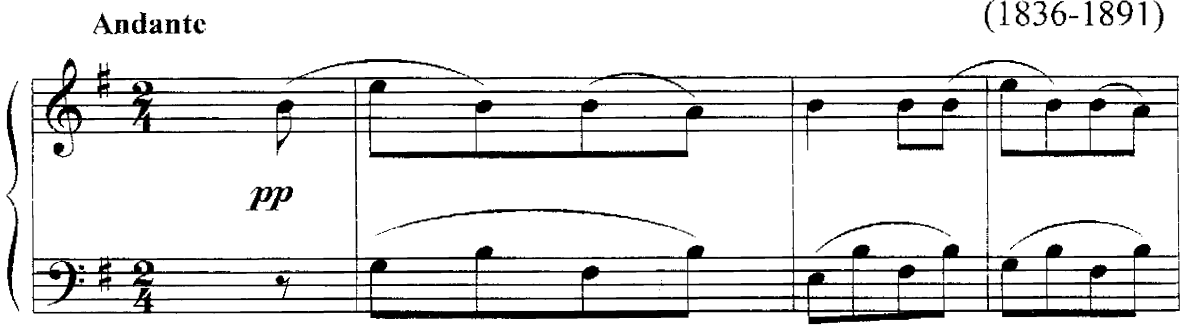

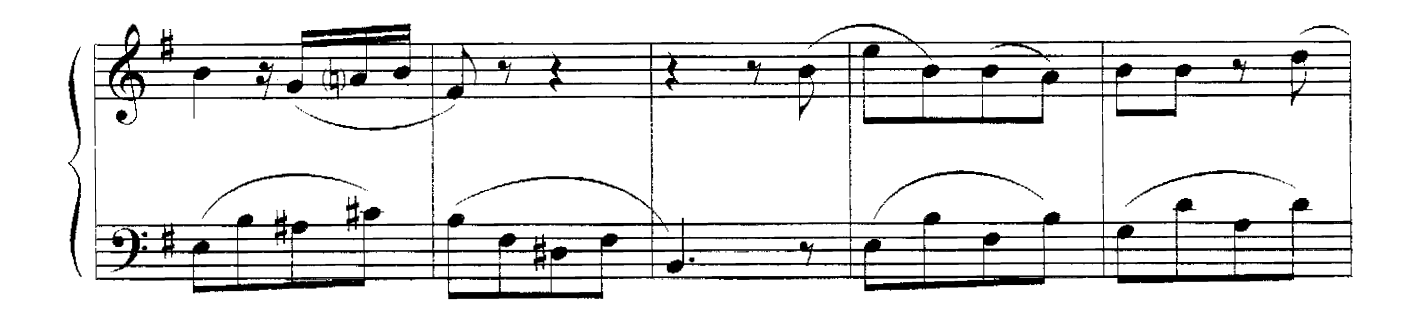

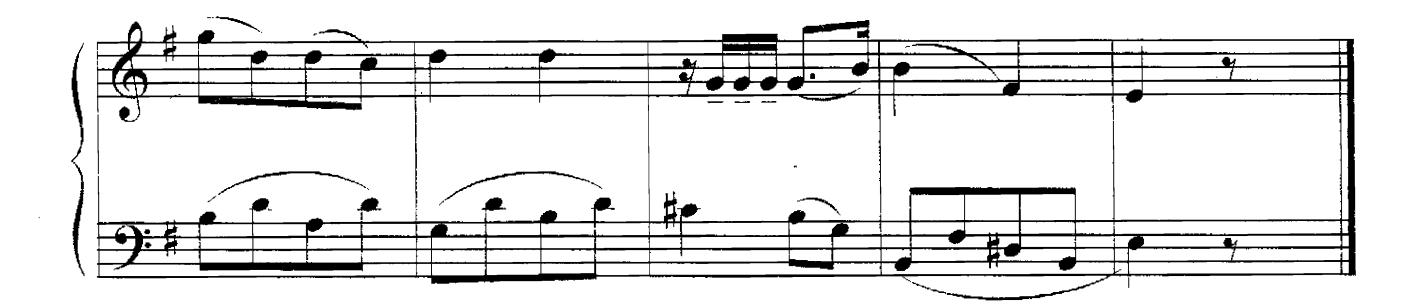

Ария Джеральда

(из оперы "Лакме")

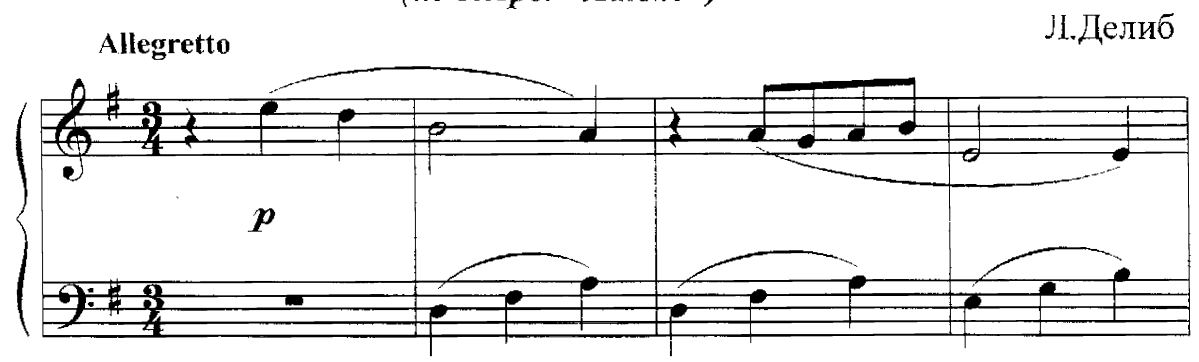

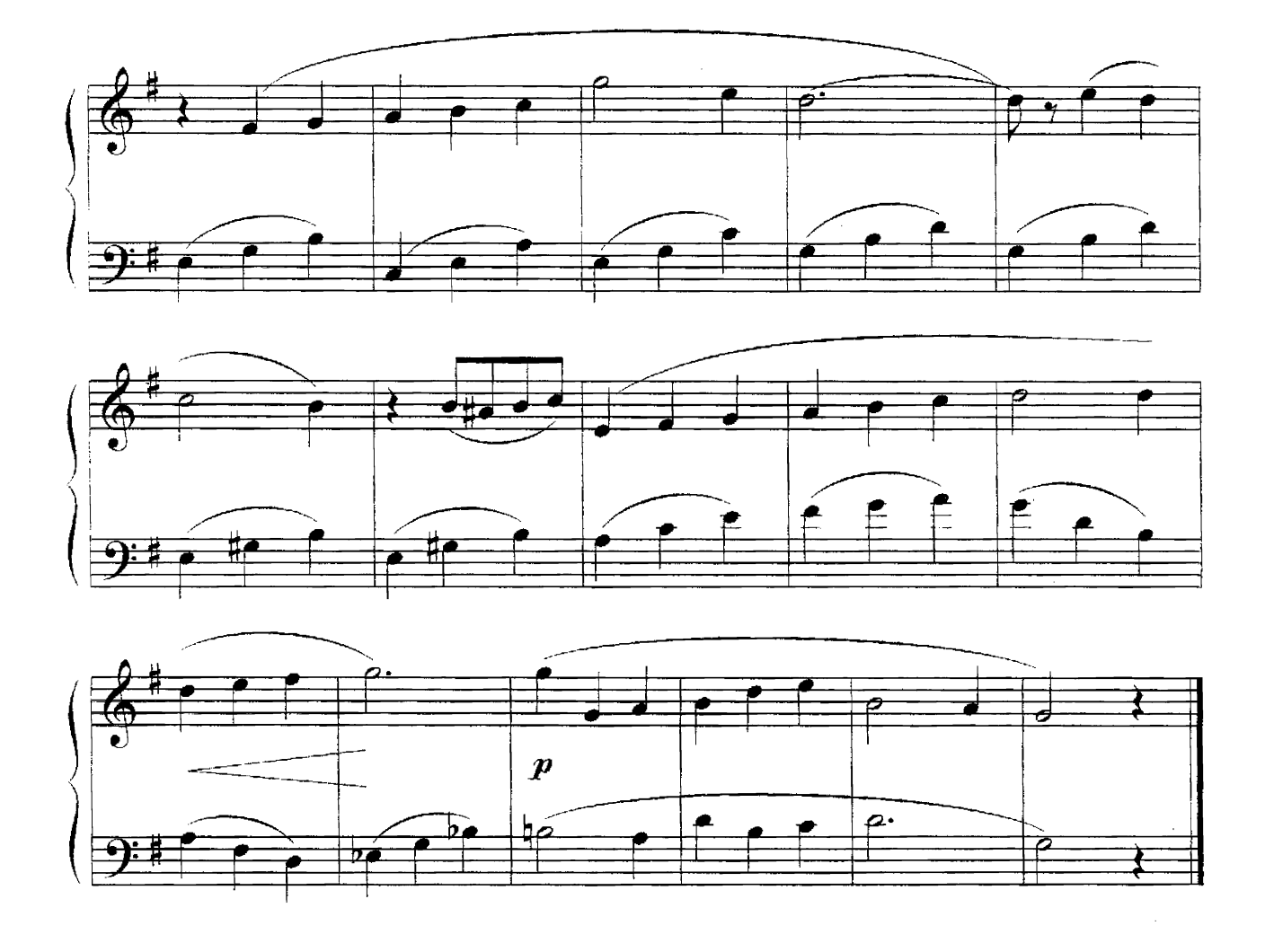

Серенада Смита

(из оперы "Пертская красавица")

Andantino

Ж.Бизе  $(1838 - 1875)$ 

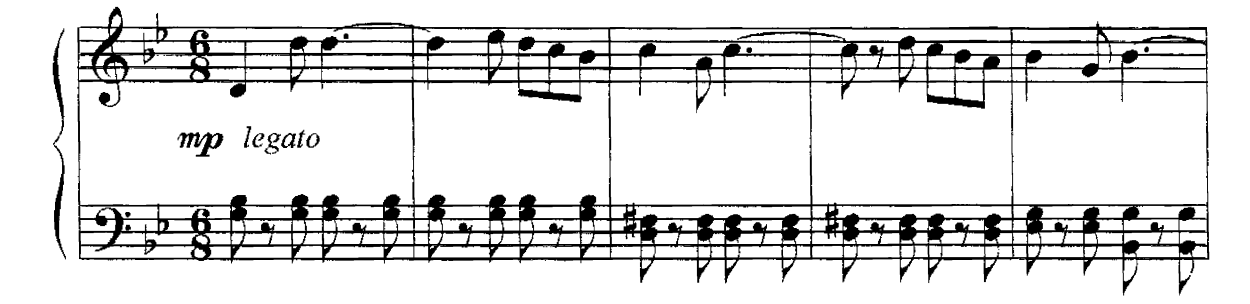

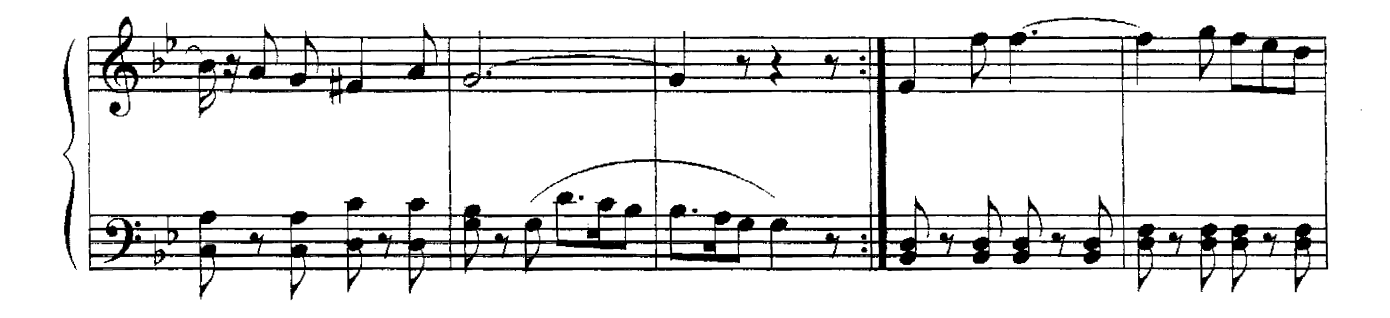

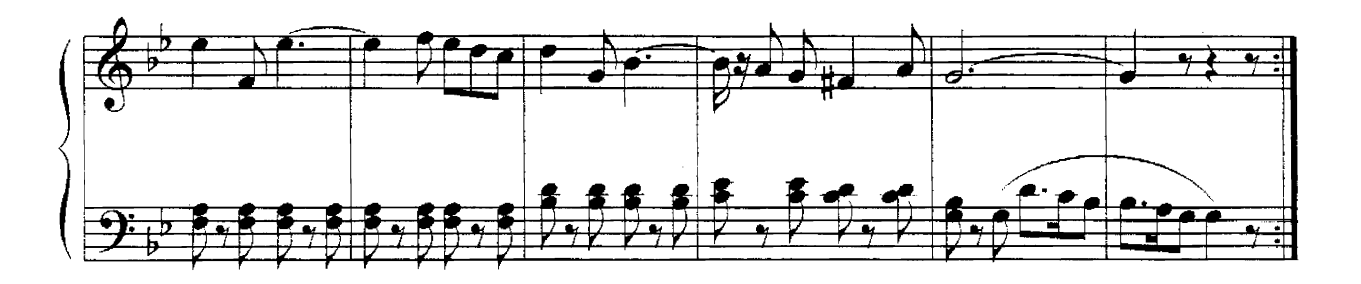

## Романс Надира

(из оперы "Искатели жемчуга")

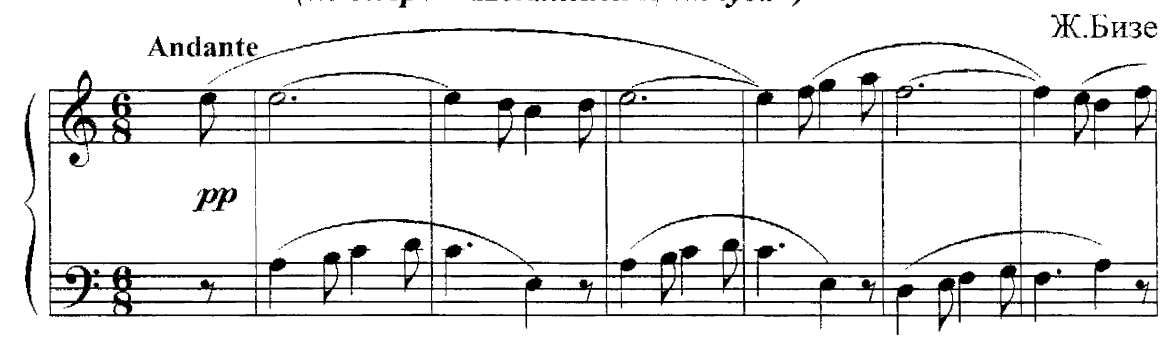

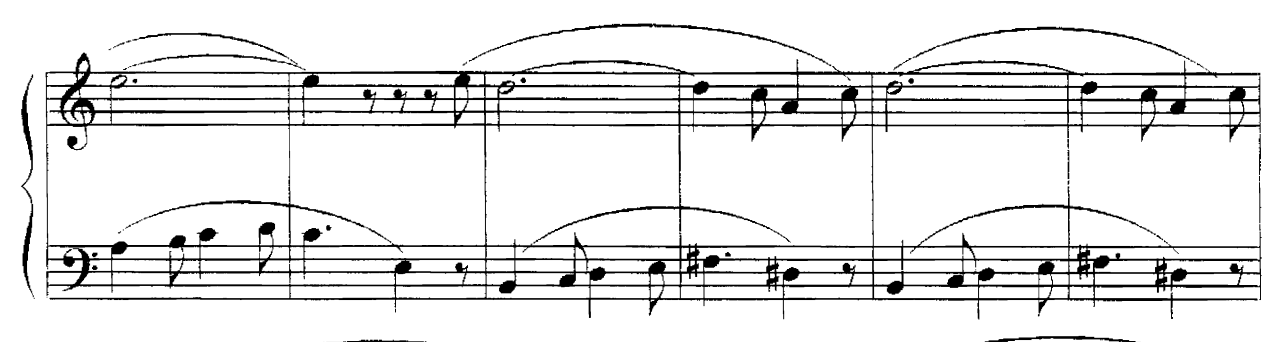

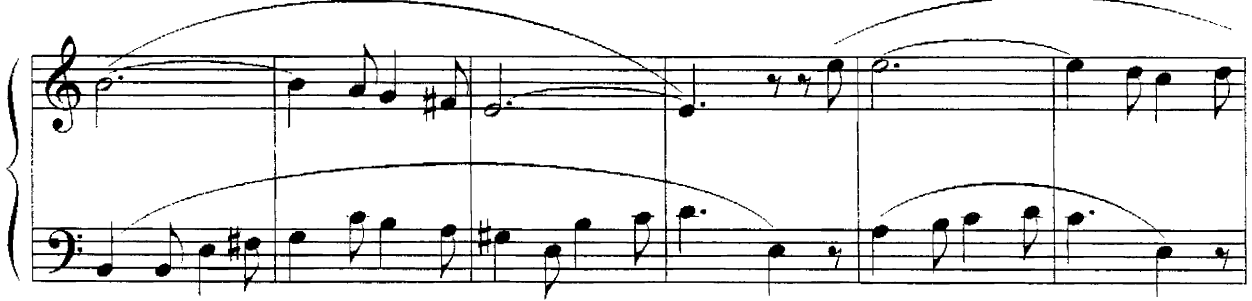

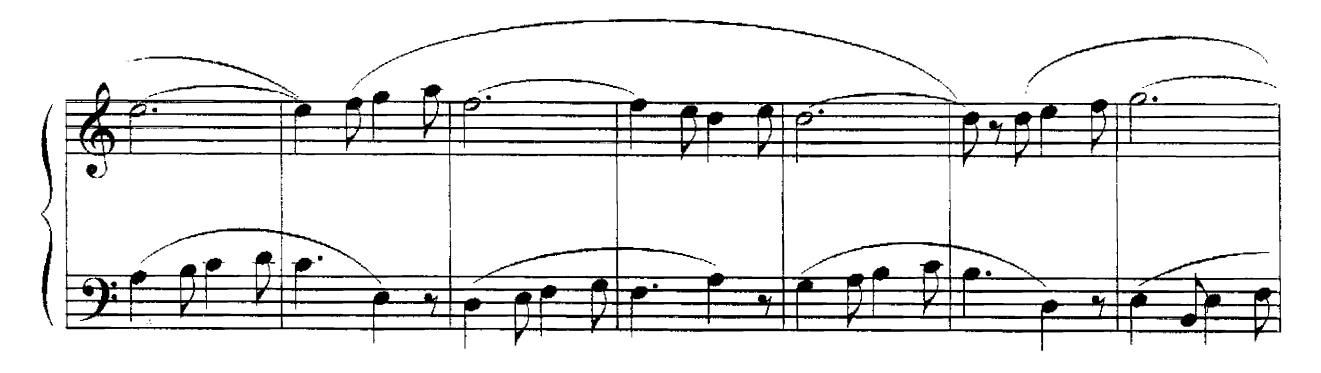

 $\hat{\mathcal{L}}$ 

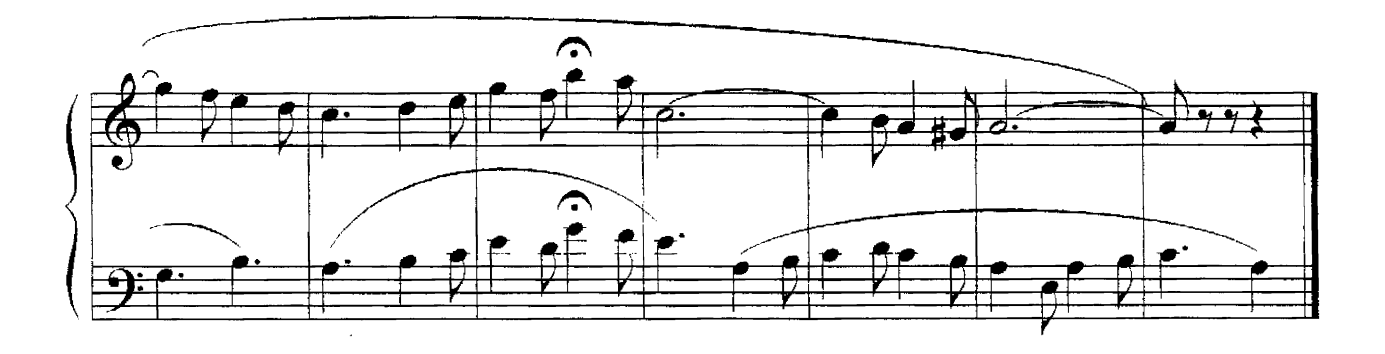

Ария Лейлы

(из оперы "Искатели жемчуга")

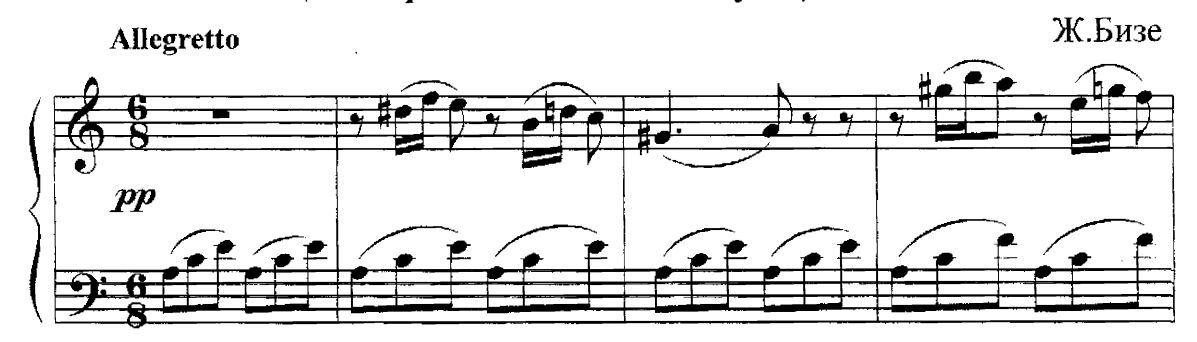

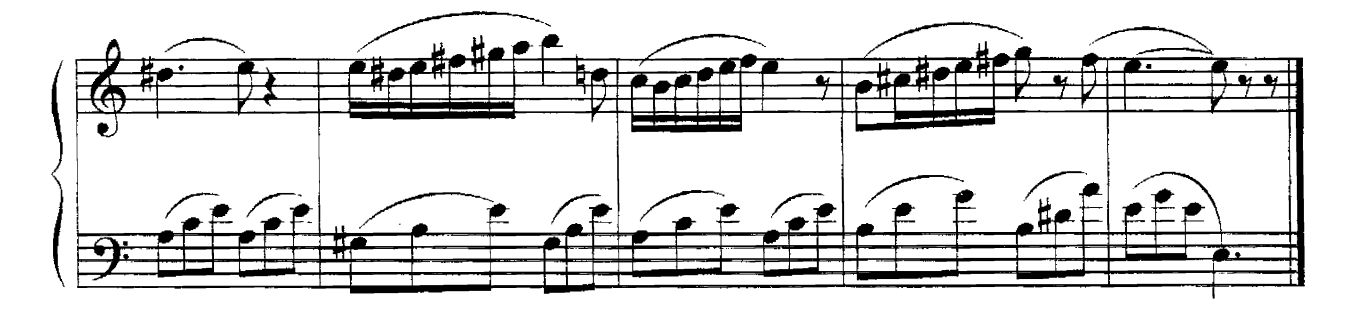

### Хор мальчишек

(из оперы «Кармен»)

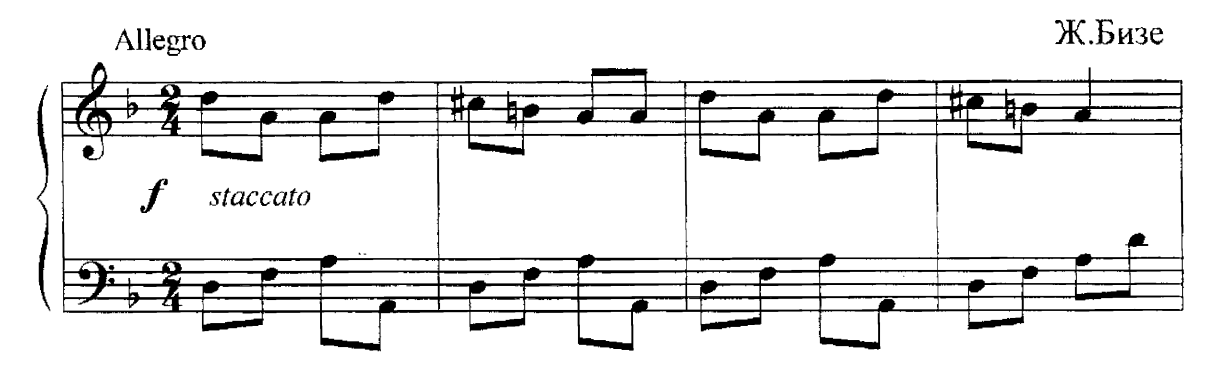

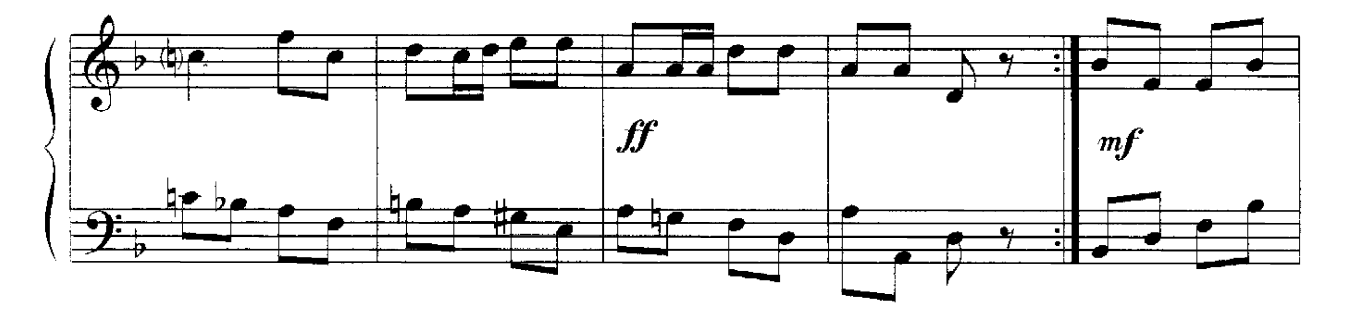

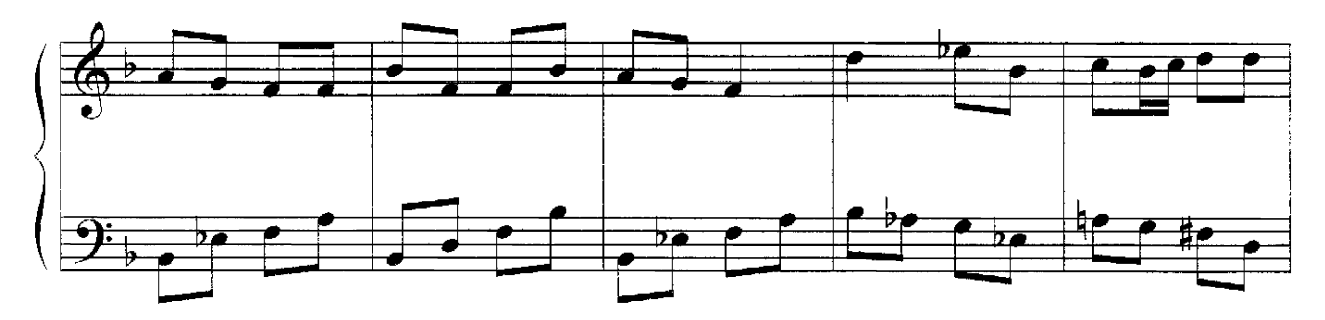

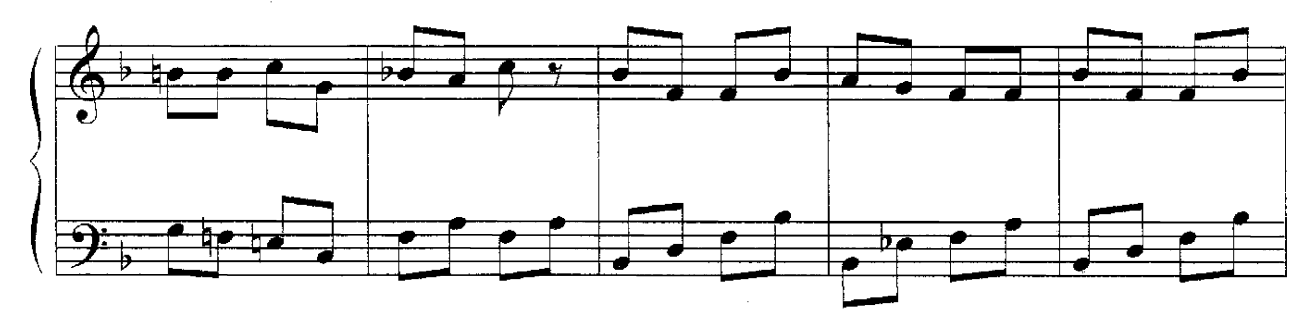

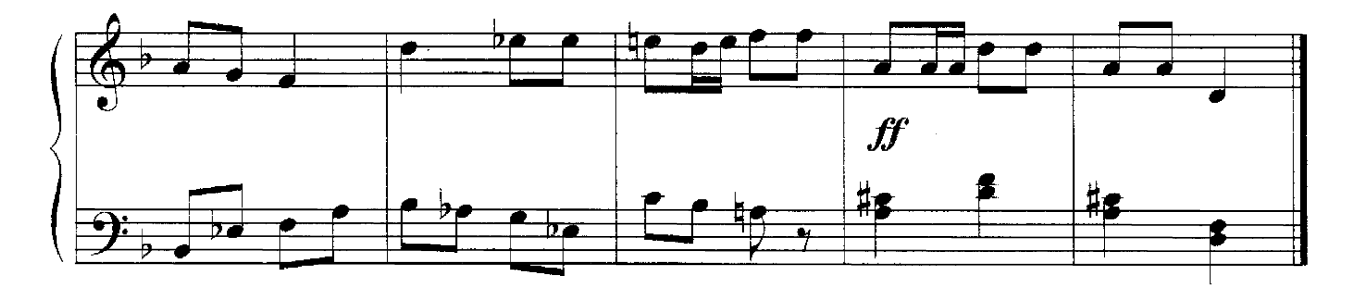

### Сегидилья

(из оперы "Кармен")

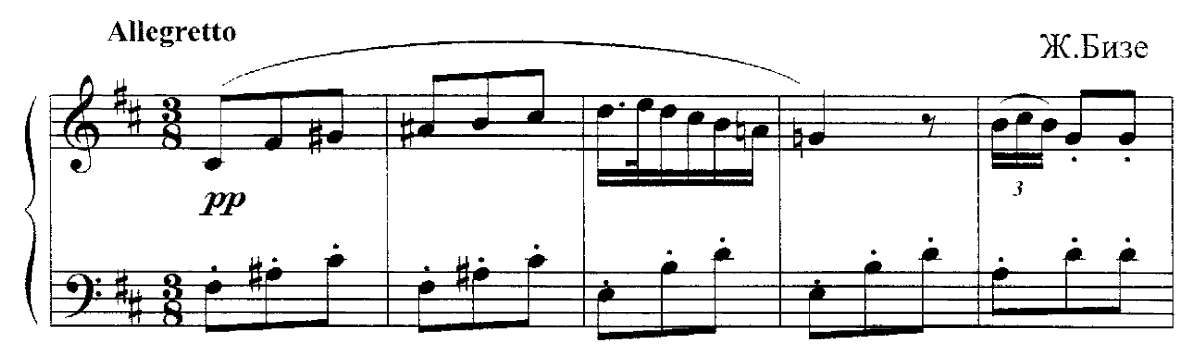

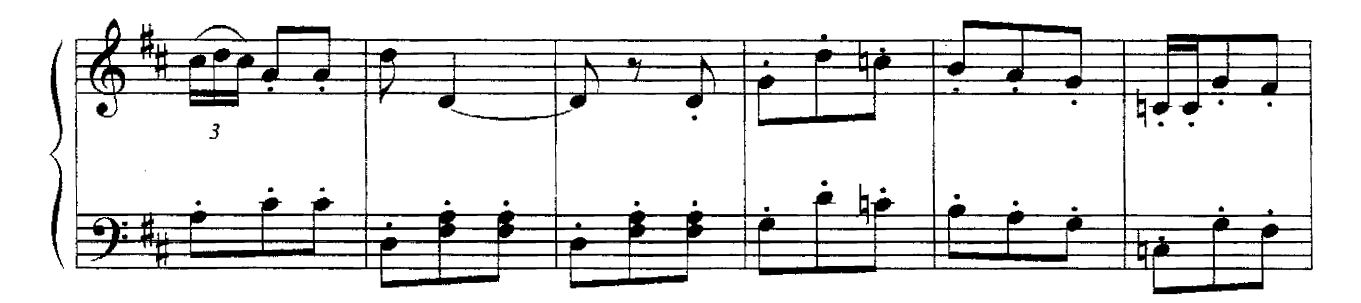

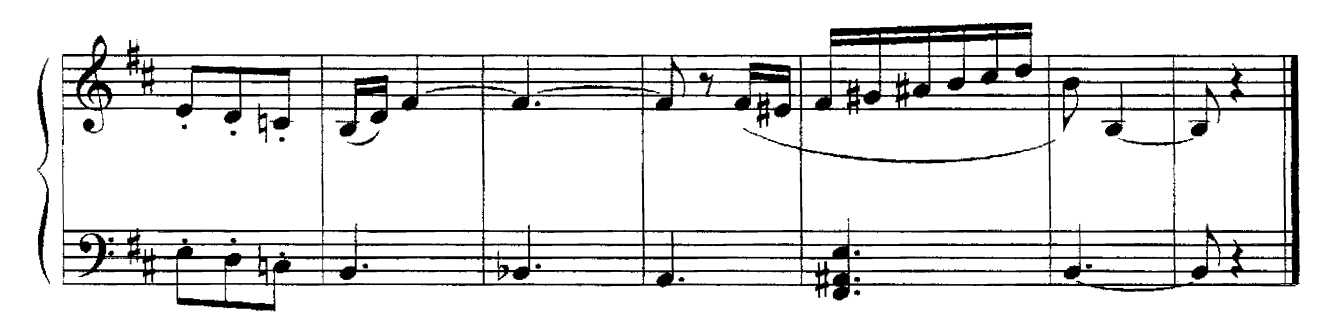

## Цыганская песня

(из оперы «Кармен»)

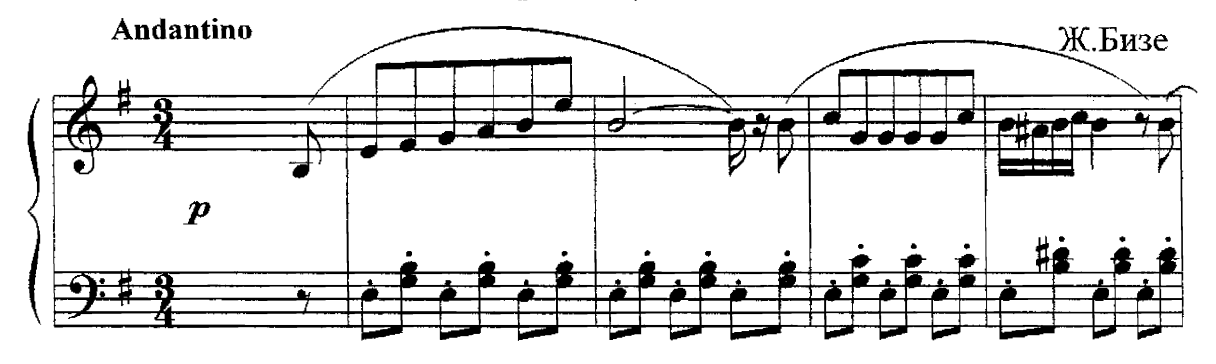

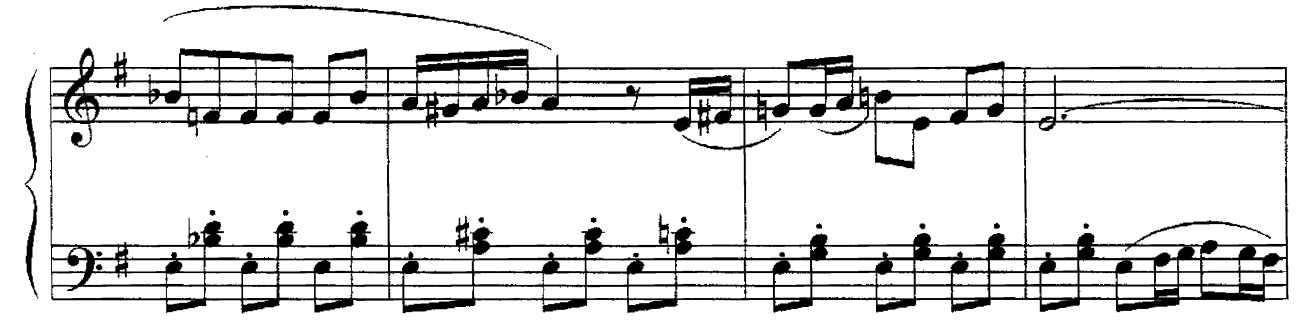

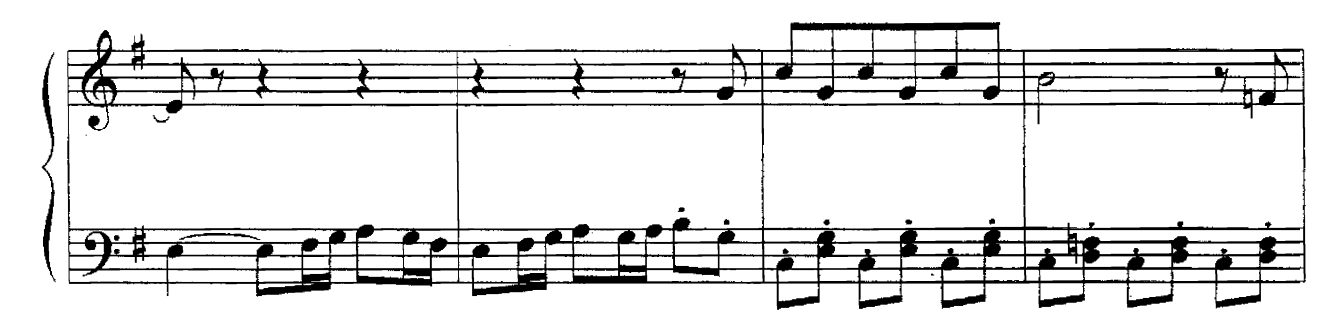

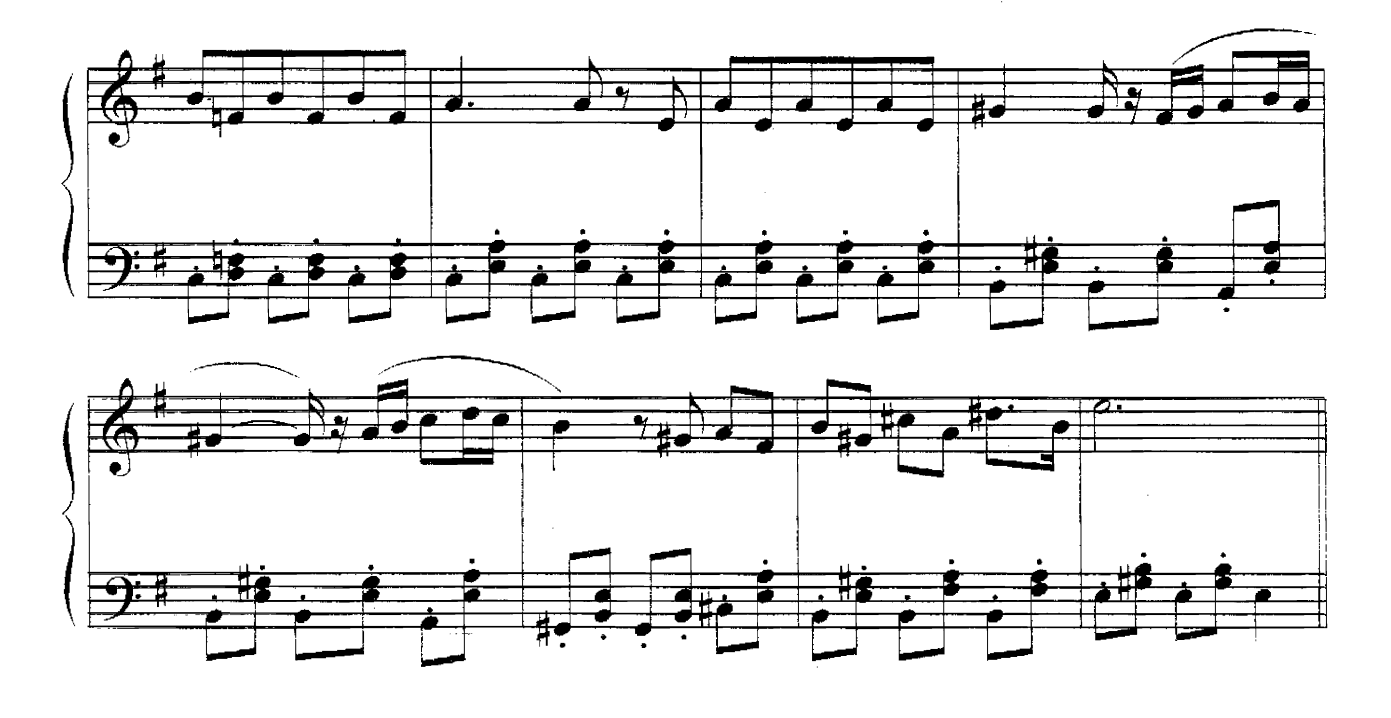

Куплеты Эскамильо

(из оперы "Кармен")

Allegro moderato

Ж.Бизе

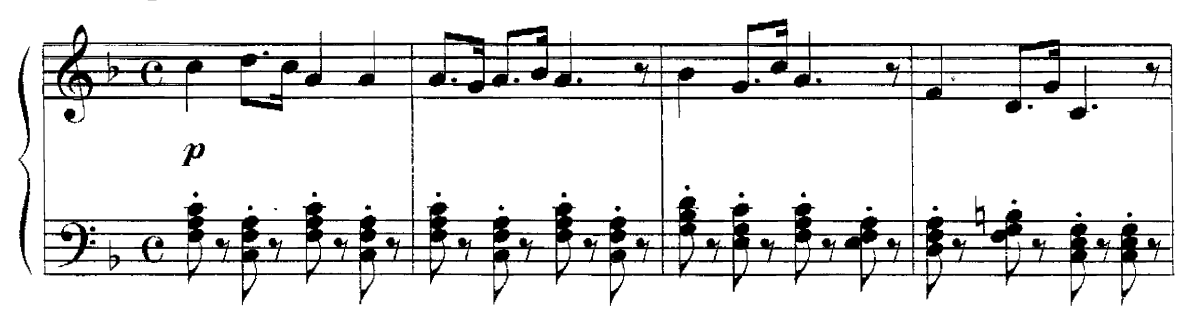

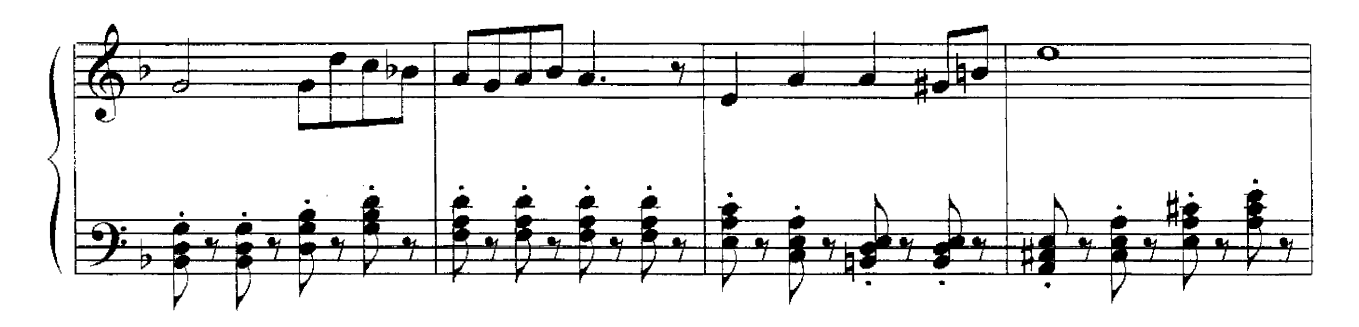

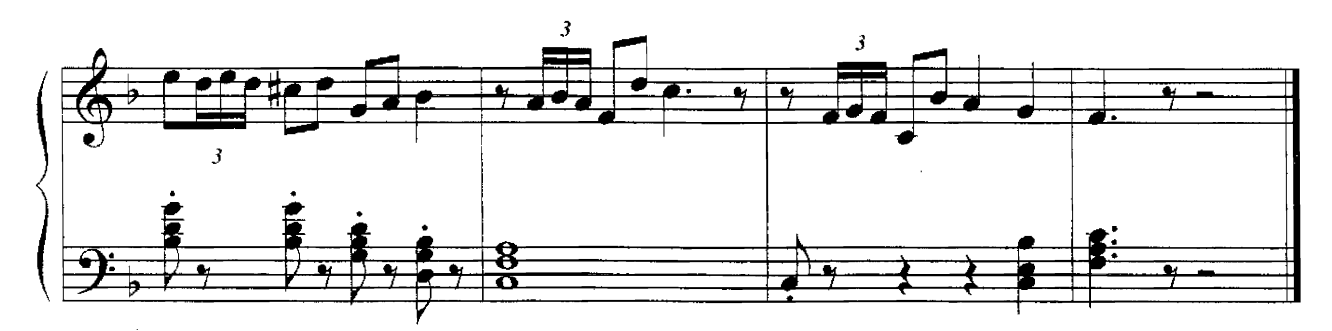

### Сцена гадания

(из оперы "Кармен")

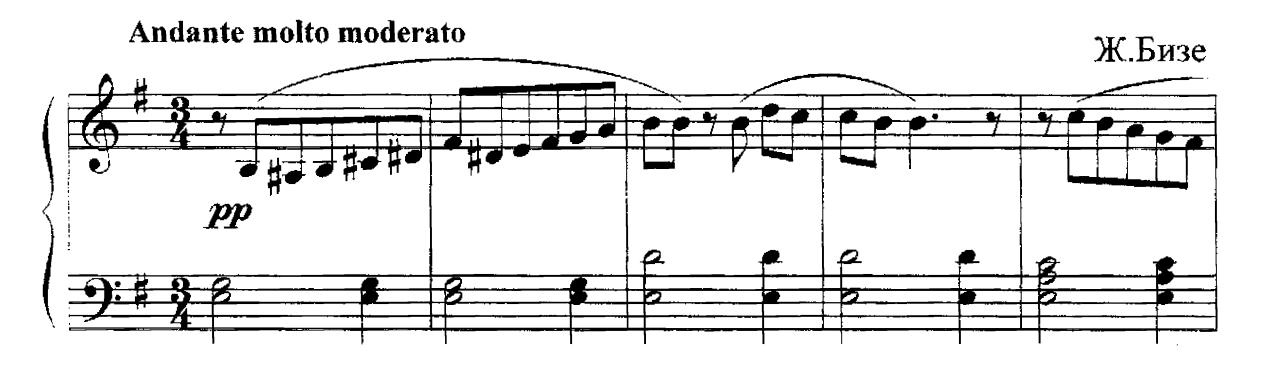

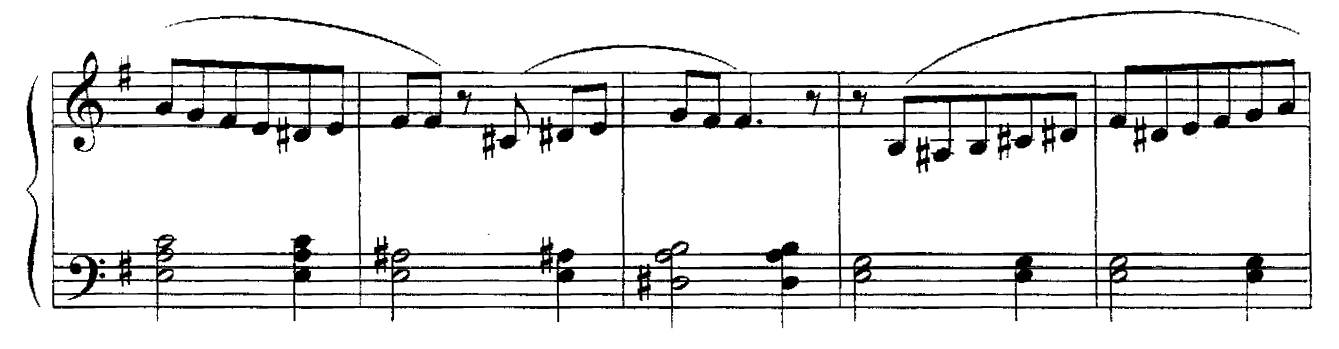

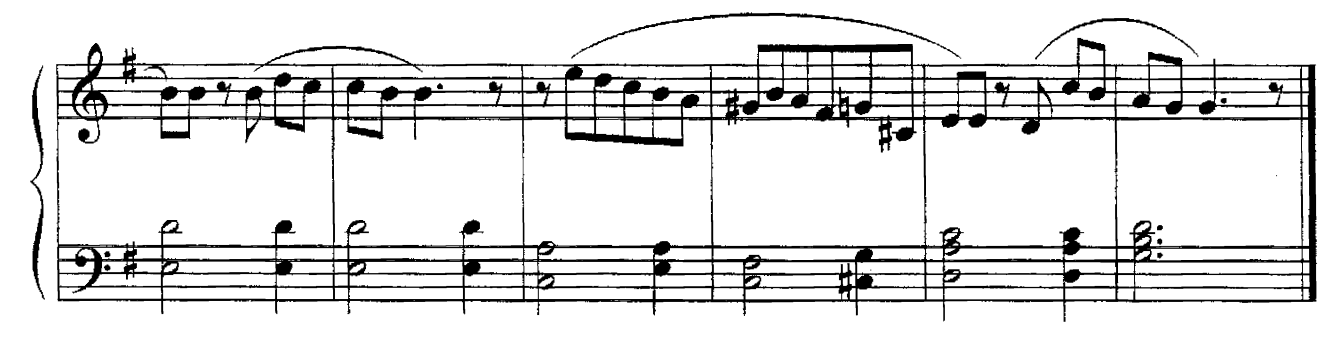

## Антракт

(К III действию оперы "Кармен")

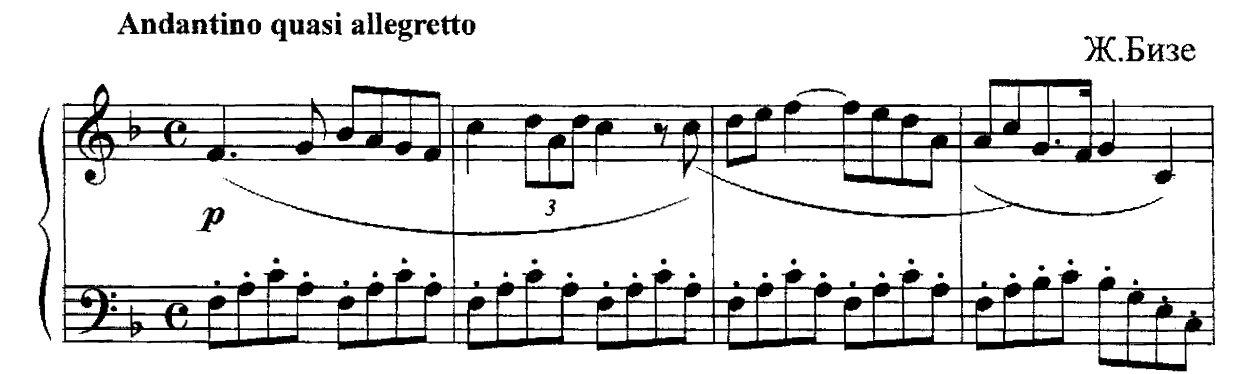

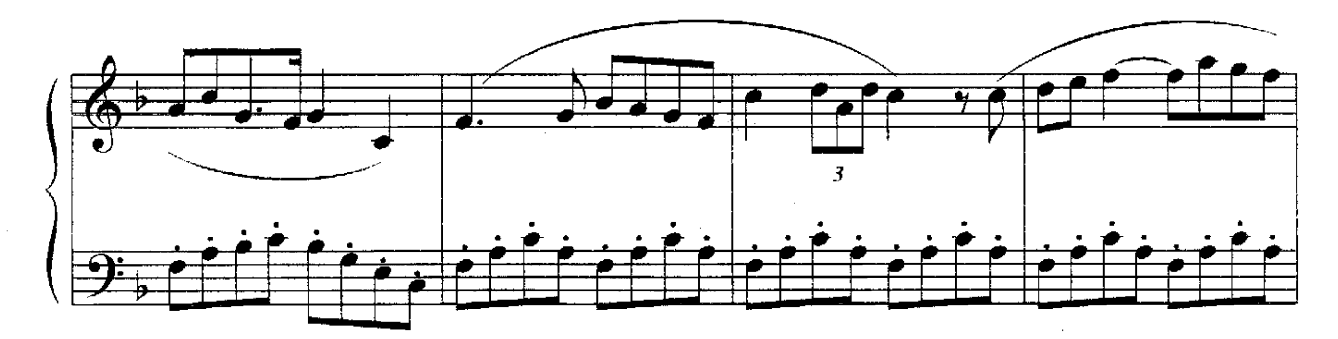

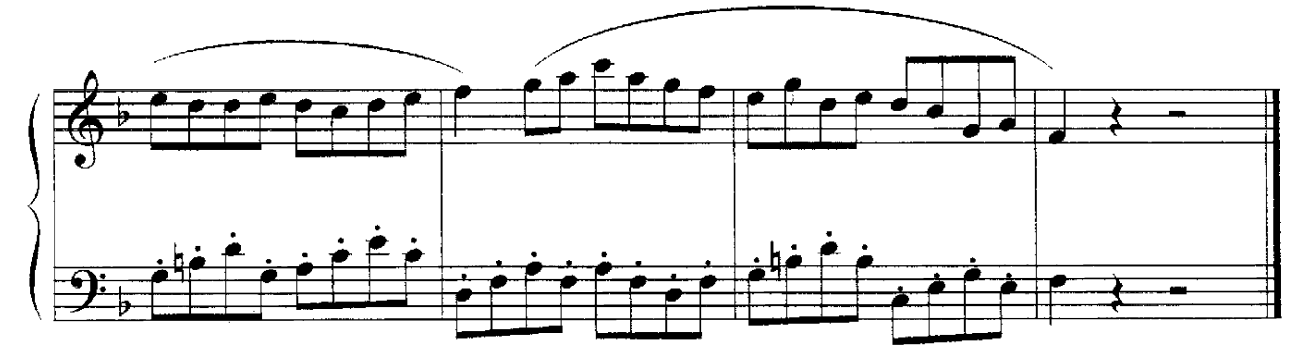